## **Implementación de un sistema multiescala para la distribución de datos medioambientales. El ejemplo del CoastWatch Caribbean Node.**

Joaquín A. Triñanes<sup>1</sup>, Gustavo J. Goñi<sup>2</sup> y Kent Hughes<sup>3</sup> <sup>1</sup>CIMAS/University of Miami<sup>2</sup>  $^{2}NOAA/AOMI$  $3NOAA/NESDIS$ Contacto: [Joaquin.Trinanes@noaa.gov](mailto:Joaquin.Trinanes@noaa.gov)

## **Introducción**

En el presente capítulo, describimos las características y arquitectura del nodo del Caribe del proyecto CoastWatch (*CoastWatch Caribbean Node, CWC* en adelante), gestionado por el National Environmental Satellite Data and Information Service (NESDIS) de la National Oceanic and Atmospheric Administration (NOAA). Este nodo se encuentra situado en el Atlantic Oceanographic and Meteorological Laboratories (AOML) en Virginia Key, Miami, Florida, USA. El programa CoastWatch tiene como objetivo fundamental el poner a disposición de agencias federales, universidades, y el público en general, un amplio rango de productos extraídos de datos procedentes de sensores situados en satélites, así como de datos in-situ. La mayor parte de los productos son generados en casi tiempo-real o, lo que es lo mismo, sólo un breve intervalo de tiempo (generalmente unas pocas horas) separa la recogida de datos y su posterior disponibilidad. Esta última propiedad resalta el carácter eminentemente operacional de CoastWatch, y lo hacen idóneo para la monitorización de fenómenos atmosféricos y oceánicos, evaluación y gestión de recursos naturales y pesqueros, prevención y pronóstico de episodios tóxicos, apoyo a campañas científicas, etc.

CoastWatch consta de dos partes principales: ocho nodos regionales que proveen de información a sus respectivas áreas de influencia y potencian la colaboración con otros centros de investigación locales y regionales; y un nodo central de operaciones que coordina el procesado, distribución, control de calidad y almacenamiento de los datos y productos. El nodo del Caribe es uno de los nodos del primer grupo, con la características adicionales de disponer de una antena receptora (Fig. 1) High Resolution Picture Transmisión (HRPT) y de extender su grado de cobertura a escalas no-regionales para toda una nueva generación de productos.

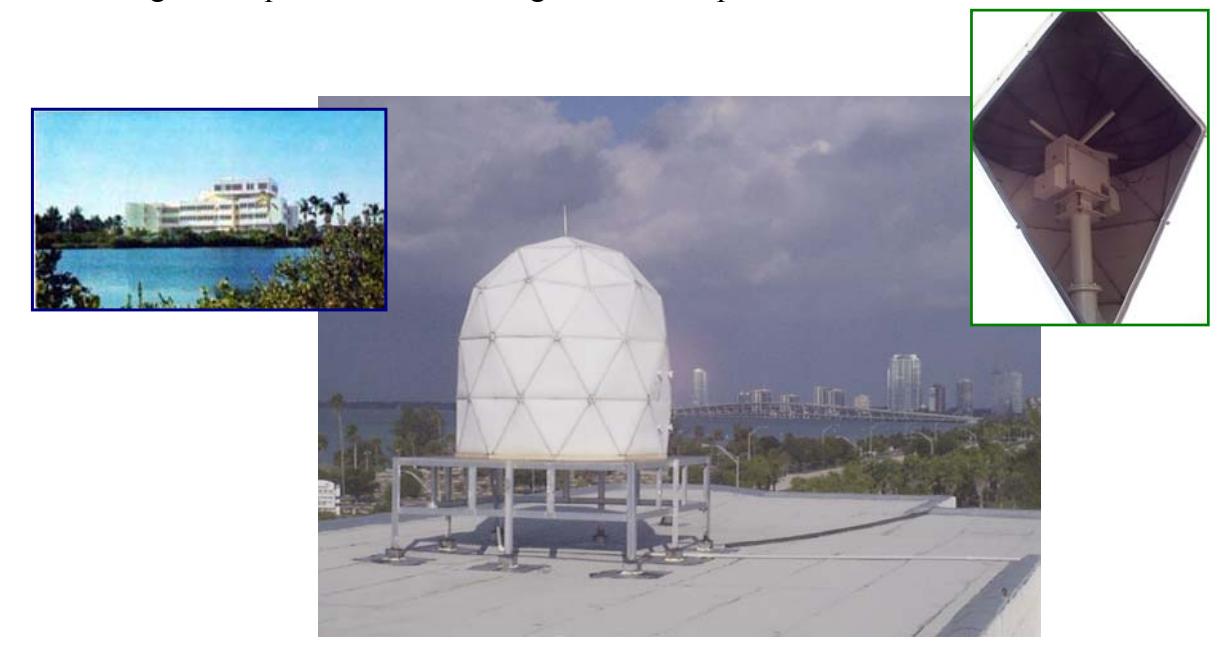

**Fig. 1.** Antena receptora (derecha) situada en la azotea de AOML (izquierda). En el centro se muestra la estructura protectora con una vista de Miami al fondo.

El nodo del Caribe de CoastWatch, interacciona estrechamente con las divisiones científicas de AOML, participando en proyectos de investigación comunes. Esta colaboración es especialmente intensa en el caso del centro GOOS (*Global Ocean Observing System*) de AOML, encargado de la coordinación de varias redes de recogida de datos oceanográficos. A continuación procedemos a describir la arquitectura de CWC, el rango de productos disponibles y otros que se encuentran en fase de implementación.

## **CWC: Sistema de Recepción de datos HRPT**

CWC nació en 1991 y, en una primera fase, estuvo localizado en el National Hurricane Center (NHC) en Coral Gables. Después del huracán Andrew, en 1992, NHC, ahora denominado Tropical Prediction Center-TPC, se trasladó a una nueva localización en el campus de Florida International University. En esa época, la antena receptora HRPT, fuente primaria de datos del CWC, no tenía una cobertura óptima del Caribe y Golfo de México, debido fundamentalmente a la presencia de elementos obstructivos en el campo de visión de la antena. Este inconveniente fue superado en 1998-1999, cuando la antena, el sistema de procesado y el responsable de operaciones fueron trasladados al AOML, donde se encuentra en la actualidad. En este emplazamiento, la antena tiene una línea de visión muy extensa (línea roja en la Fig. 2), la cual, agregada a la huella del satélite (línea blanca), proporciona una cobertura excelente del Caribe y aguas colindantes, así como del continente. La presencia de CWC en AOML permite interaccionar directamente con científicos de la atmósfera y el océano que trabajan en un amplio abanico de temas relacionados directamente con los objetivos del programa CoastWatch.

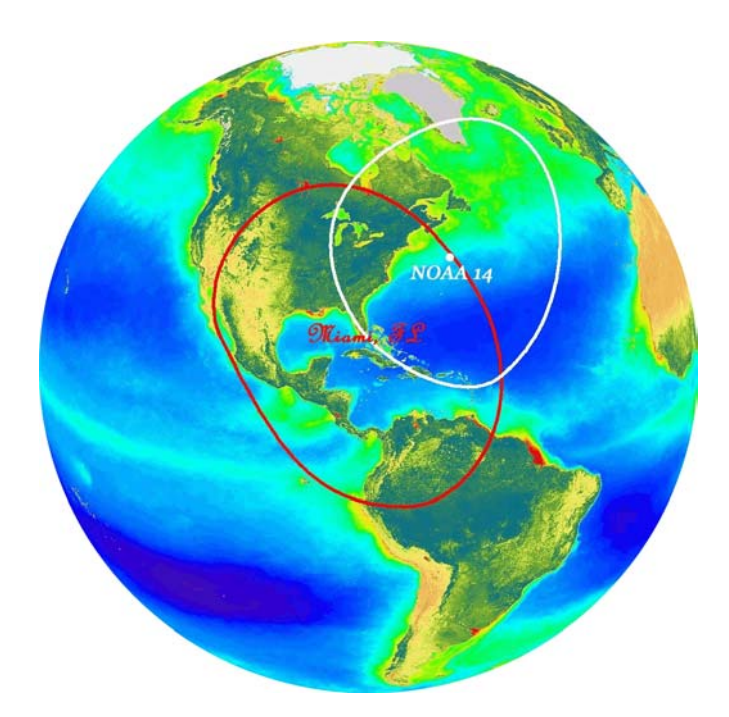

**Fig. 2.** Línea ideal de visión de la antena receptora del CWC (línea roja). El área de cobertura es mayor al añadir el área de barrido de los sensores remotos. La imagen subyacente ha sido proveída por el Proyecto SeaWiFS, NASA/Goddard Space Flight Center y Orbimage.

La antena ha sido construida por Seaspace Inc. y tiene un área reflectora de 1.5 metros. Se encuentra dentro de una estructura protectora (Fig. 1, centro) que resguarda los componentes de la antena de las condiciones atmosféricas adversos. Un motor situado en el pedestal mueve la antena mientras sigue la trayectoria del satélite en cuanto éste aparece por el horizonte. La información espacial y temporal de cada pase procede de una estación de trabajo Sun Ultra-10. Los datos procedentes del satélite tienen frecuencia en el rango [1698-1707] MHz. Esta señal sufre una

reducción de frecuencia en el "downconverter" y, tras ser procesada en la unidad receptora de telemetría, los datos se almacenan en los discos instalados a tal efecto en la estación de trabajo. Para predecir la posición de los satélites en un momento dado, la estación recibe diariamente y de manera automática los ficheros denominados "elementos orbitales". La referencia temporal procede de un receptor GPS.

Cada nuevo pase es procesado inmediatamente. La temperatura de brillo y el porcentaje de albedo (en el caso de imágenes diurnas) para los canales infrarrojos y visibles, respectivamente, son calculados en un conjunto de "masters" o áreas de interés a diferentes resoluciones. La Fig. 3 muestra estas áreas para una resolución de 2.5km por píxel. Otras resoluciones son 1.1 km/pixel, 5km/pixel y 10 km/pixel.

Para estimar la cobertura nubosa se emplea el algoritmo CLAVR [*Stowe et al, 1991*], que consiste en aplicar una serie sucesiva de tests: Reflective Gross Cloud Test (RGCT), Reflectance Uniformity Test (RUT), Reflectance Ratio Cloud Test (RRCT), Channel 3 Albedo Test (C3AT), Thermal Uniformity Test (TUT), Four Minus Five Test (FMFT), Thermal Gross Cloud Test (TGCT), Uniform Low Stratus Test (ULST) y Cirrus Test (CIRT). Todos los tests anteriores definen un valor de máscara para píxeles nubosos en el fichero de salida. Este algoritmo es un estándar empleado en NOAA que presenta ciertos problemas comunes a este tipo de métodos. En un futuro cercano pretendemos implementar otros procedimientos más eficientes, usando por ejemplo redes neuronales [*Triñanes et al., 1997*].

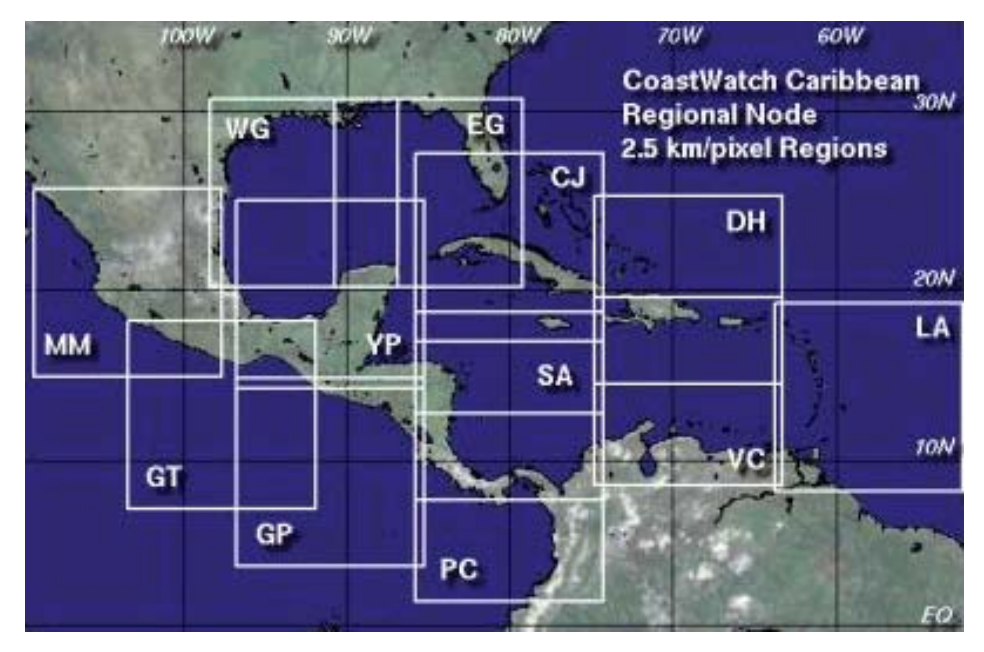

**Fig. 3.** EL CWC proporciona datos en varias zonas de interés o *masters*. En la figura superior se muestran los masters con resolución de 2.5 km/píxel. Otras resoluciones son 1, 5 y 10 km/píxel.

La temperatura superficial marina (*Sea Surface Temperature-SST*) se estima empleando un algoritmo multicanal no-lineal [*Goodrum et al*., *2000*] donde los coeficientes son obtenidos por NOAA/NESDIS y validados comparando con temperaturas suferficiales procedentes de boyas. Explicaremos de manera breve este algoritmo. La ecuación que lo gobierna es la siguiente:

$$
NLSST = A * T_4 + B * (T_4 - T_5) * MCSST + C * (T_4 - T_5) * (sec(satzen) - 1.0) + D
$$

donde *NLSST* representa el valor SST estimado; *A*, *B*, *C* y *D* son los coeficientes obtenidos para cada satélite y tipo de pase (diurno o nocturno); *T4* y *T5* son las temperaturas de brillo de los canales 4 y 5, respectivamente; sec(*satzen*) es la secante del ángulo cenital *satzen* del satélite; y *MCSST* es una estimación de SST llevada a cabo empleando un algoritmo lineal multicanal dado por:

$$
MCSST = A_1 * T_4 + B_1 * (T_4 - T_5) + C_1 * (T_4 - T_5) * (sec(satzen) - 1.0) + D_1
$$

Además de los valores de SST para cada imagen, se lleva a cabo una composición de las temperaturas obtenidas durante períodos de 5 días, que nosotros denominados pentad. Esto nos proporciona una cobertura mayor sobre el área de estudio, reduciendo las áreas nubosas de manera considerable. Estas composiciones conservan la resolución original de las imágenes de origen.

 Las anomalías de SST, nos permiten conocer las desviaciones de la temperatura superficial de sus valores medios. Es obvio que para calcularlas, necesitamos un valor medio que restar del valor obtenido del procesado de la telemetría HRPT. Este valor medio lo obtenemos del Pentad AVHRR Pathfinder and Erosion Global 9km SST Climatology, generada a partir de los datos SST de las versiones 4, 4.1 e interim 4.1 de NOAA/NASA AVHRR Oceans Pathfinder. Según [*Casey y Cornillon, 1999*] esta climatología supera a otras climatologías, como GISST, GOSTA, Jorge Vazquez, WOA94 y Reynolds. Para calcular las anomalías de SST, sustraemos los valores medios para cada pentad de los datos obtenidos de componer nuestros valores de SST a 10km de resolución durante el mismo período temporal.

Todos los productos mencionados anteriormente son transferidos a una segunda estación de trabajo, que actúa como servidor Web, y donde son puestos a disposición de los usuarios registrados. El formato de estos ficheros es el denominado CoastWatch Format o CWF [*Hollemans, 1999*]. Los ficheros codificados con este formato binario constan de una cabecera de tamaño variable formada por valores enteros de 2 bytes, y una sección de datos que contiene los datos y los valores gráficos de cada píxel.

CWC mantiene una base actualizada con los datos recibidos durante un período aproximado de 1 mes. Para datos más antiguos, los usuarios deben acceder a las páginas centrales de CoastWatch o a través del NOAA Satellite Active Archive (SAA). Los productos que son transferidos al Web Server son también enviados al SAA, que mantiene una base de datos gigantesca que se incrementa mensualmente varios TB.

Los datos SST tienen múltiples aplicaciones: pesquerías, modelos de circulación, estimación de flujos de  $CO<sub>2</sub>$ , etc. Desde el punto de vista pesquero, los mapas de SST se emplean extensivamente para localizar frentes oceánicos y zonas de idoneidad térmica. Esta información permite conocer las zonas de posible agregación de especies pelágicas como sardina, túnidos y pez espada [*Triñanes, 1998*].

Como producto adicional, la información TIP (*Tiros Information Processor*) contenida en la señal HRPT es extraída y enviada a las compañías que operan el sistema Argos. Este sistema recoge, procesa y distribuye datos procedentes de plataformas móviles y fijas distribuidas por todo el mundo. La buena cobertura de CWC hace que este nodo sea una fuente importante de datos Argos. **Interface Web** 

## *Temperatura Superficial Marina*

Antes de acceder a los productos procedentes de la estación receptora por primera vez, los usuarios deben registrarse. Este proceso implica que el futuro usuario debe indicar su nombre y filiación. Estos datos sólo son empleados para propósitos estadísticos, como refleja el enlace "NOAA Privacy Notice" presente en la página de registro. Una vez registrado, el usuario recibe un correo electrónico con información sobre el proceso a seguir para acceder a los datos. El catálogo visual (Fig. 4) muestra por defecto el último pase recibido en una imagen en pseudo-color construida a partir de la temperatura de brillo del canal 4. Los usuarios pueden navegar por la secuencia de pases mediante los controles situados a tal efecto en la parte inferior de la página. Los dos campos de selección permiten escoger el tipo de producto y la resolución, los cuales, por defecto, son SST y 2.5 km/píxel respectivamente.

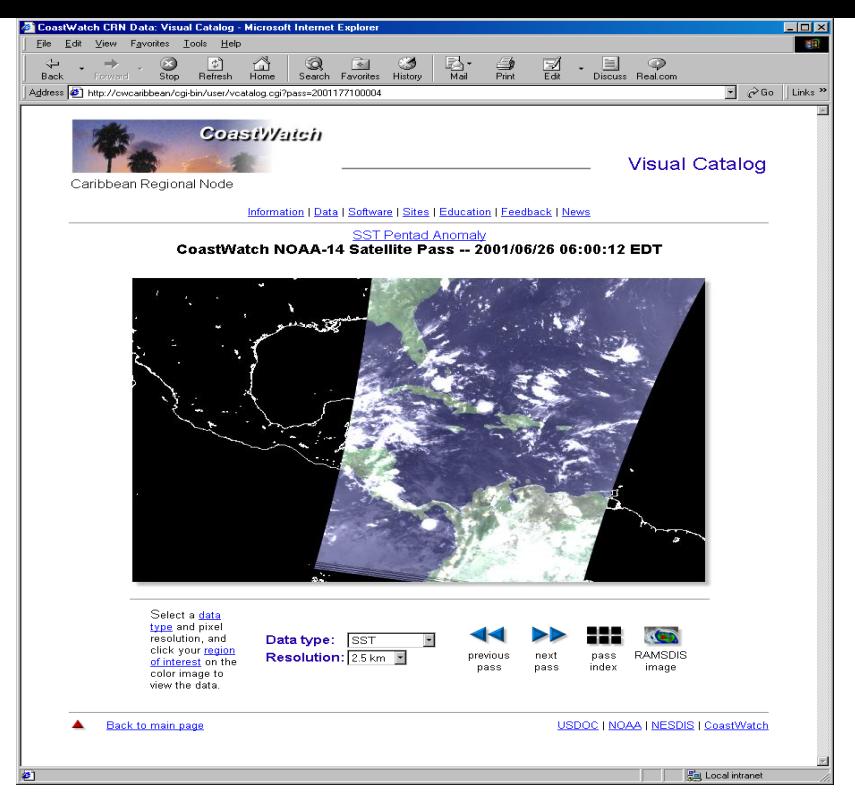

**Fig. 4.** Página principal del catálogo visual. Por defecto, se muestra una imagen en pseudo-color creada a partir del canal 4 del último pase.

Otra forma de navegar por la lista de pases recibidos es usando el enlace "pass index". Se muestra entonces una tabla con "quicklooks" de los pases sobre el Caribe y Golfo de Méjico (Fig. 5). Pulsando en cualquiera de ellos se accede a una página semejante a la de la Figura 4, pero con el pase seleccionado en el área de visualización. Resulta evidente que, de esta forma, resulta más fácil elegir los pases que mejor se ajustan al área de interés y presentan una menor cobertura nubosa.

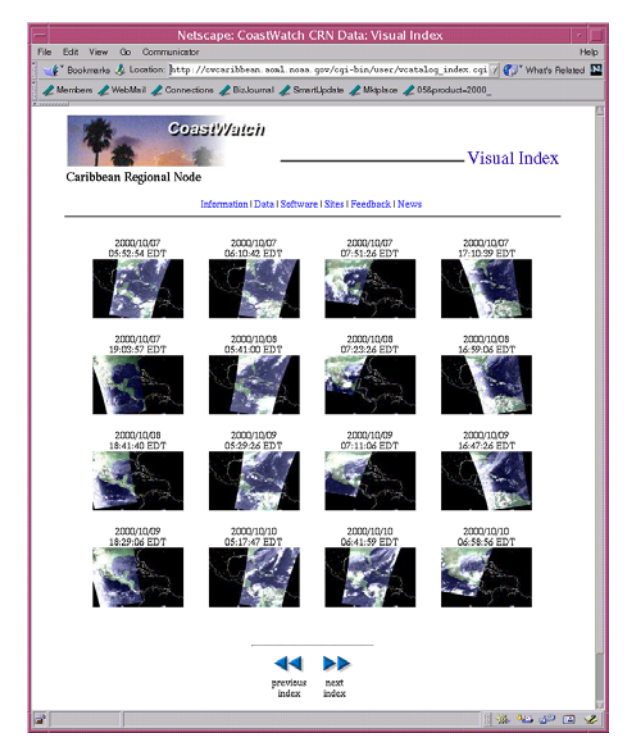

**Fig. 5.** Índice de pases recibidos. El usuario puede evaluar la cobertura y la calidad de cada pase, y navegar por el archivo completo. La selección de un pase conduce a una página similar a la de la Fig. 4.

Para acceder a los datos e imágenes sólo hay que pulsar en el área gráfica. Los datos sobre la posición y el tipo y resolución de datos son enviados a un CGI en el servidor, que se encarga de crear una nueva página, similar a las mostradas en la Fig. 6, usando para ello el master más cercano al punto sobre el cual se ha pulsado. Además de SST, las temperaturas de brillo para el canal 4, la composición SST para el pentad correspondiente, la cobertura nubosa y, en el caso de pases diurnos, el porcentaje de albedo en el canal 2, son otros productos disponibles a través de este interface.

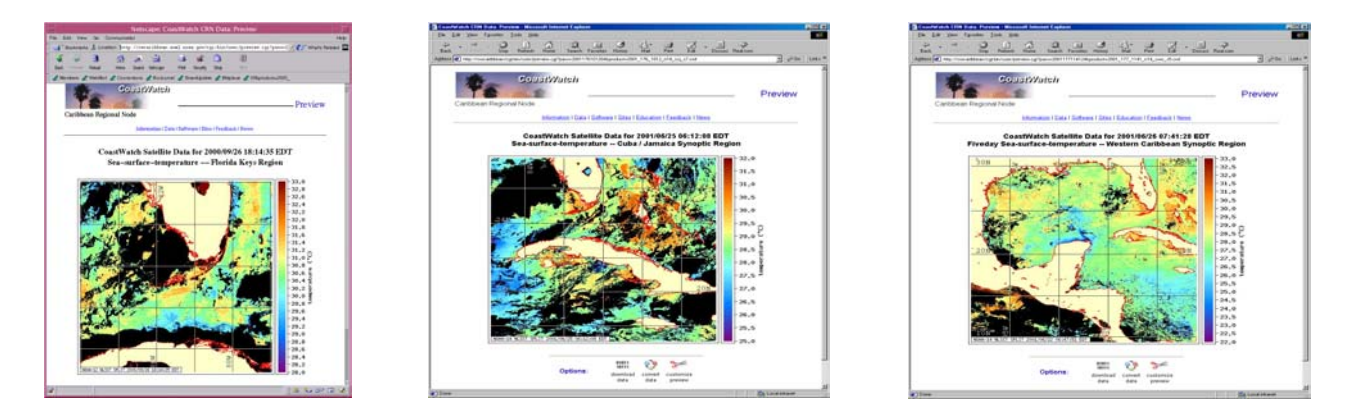

**Fig. 6.** Mapas SST de la zona del Caribe y Golfo de México. De izquierda a derecha la resolución espacial es de 1, 2.5 y 10 km/píxel, respectivamente.

Las imágenes son creadas por el CGI para cada petición. El proceso está optimizado y el tiempo de espera es de unos pocos segundos. El usuario puede personalizar el gráfico obtenido, obtener el fichero de datos o convertir éste a otro formato de trabajo. Todo ello se lleva a cabo a través de los enlaces situados en la parte inferior de la página. La Fig. 7 muestra las páginas para personalizar las imágenes (izquierda) y modificar el formato de los datos (derecha). En el primer caso, las líneas de costa, la máscara de tierra y las líneas de latitud y longitud pueden ser añadidas (valor por defecto) o excluidas del gráfico final; los valores máximo y mínimo pueden ser modificados para resaltar un intervalo definido, y se agrega la funcionalidad de cambiar la paleta de color, así como de escoger las unidades de medida (por ejemplo, entre grados Celsius o Fahrenheit en el caso de SST). Para cambiar el formato del fichero de datos, se ofrece la posibilidad de transformarlo online en un fichero netCDF, HDF o un formato adecuado para ser importado por ArcView. El fichero de salida puede también comprimirse en formato zip o gzip.

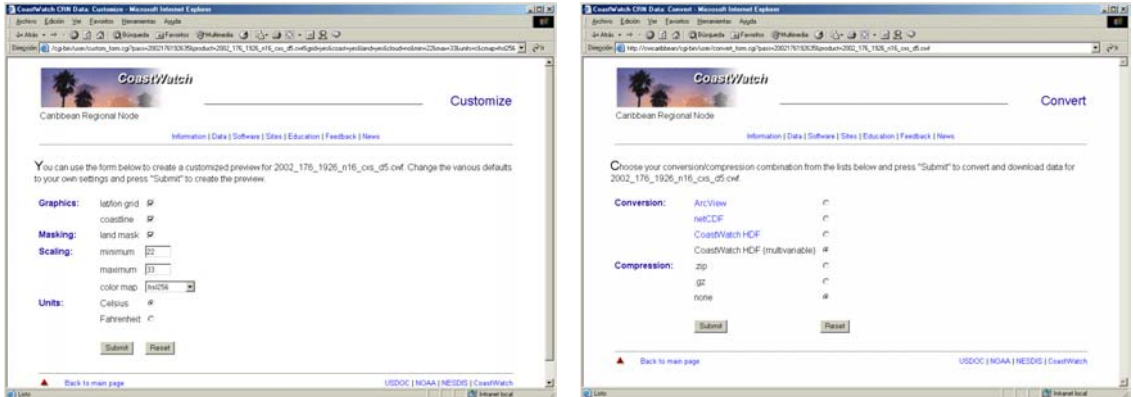

**Fig. 7.** Las dos páginas mostradas arriba permiten personalizar la salida gráfica (izquierda) y el formato de los datos (derecha).

El formato CWF no puede ser decodificado directamente por la mayor parte de las aplicaciones cliente. Por ello, se ofrece la posibilidad de descargar un conjunto de rutinas, bien los binarios para varias plataformas o bien su código fuente, para trabajar con este tipo de ficheros. Estos programas permiten transformar los datos binarios en otros formatos, calcular estadísticas, extraer datos de una región específica, realizar composiciones, generar gráficos, etc. Su manejo es simple y en CWC se encuentra la documentación completa sobre este paquete de trabajo.

El catálogo visual descrito más arriba se complementa con 2 posibilidades adicionales. La primera consiste en acceder a un servidor ftp donde se encuentran todos y cada uno de los ficheros CWF disponibles en el interface anterior, clasificados por pase. La segunda alternativa consiste en explorar la base de datos de imágenes (Fig. 8, izquierda) usando los parámetros de búsqueda región, fecha y tipo de datos. El resultado es una nueva página con la lista de ficheros que cumplen los requisitos especificados, similar a la página de la derecha en la Fig. 8. En ella se indica la fecha y hora del pase, si éste es diurno o nocturno, la región y el tipo de datos, y un factor de calidad para los ficheros SST calculado a partir del grado de cobertura nubosa presente en la imagen (cuanto mayor sea este valor, menor será el número de pixels clasificados como nubes en relación al número total de pixels).

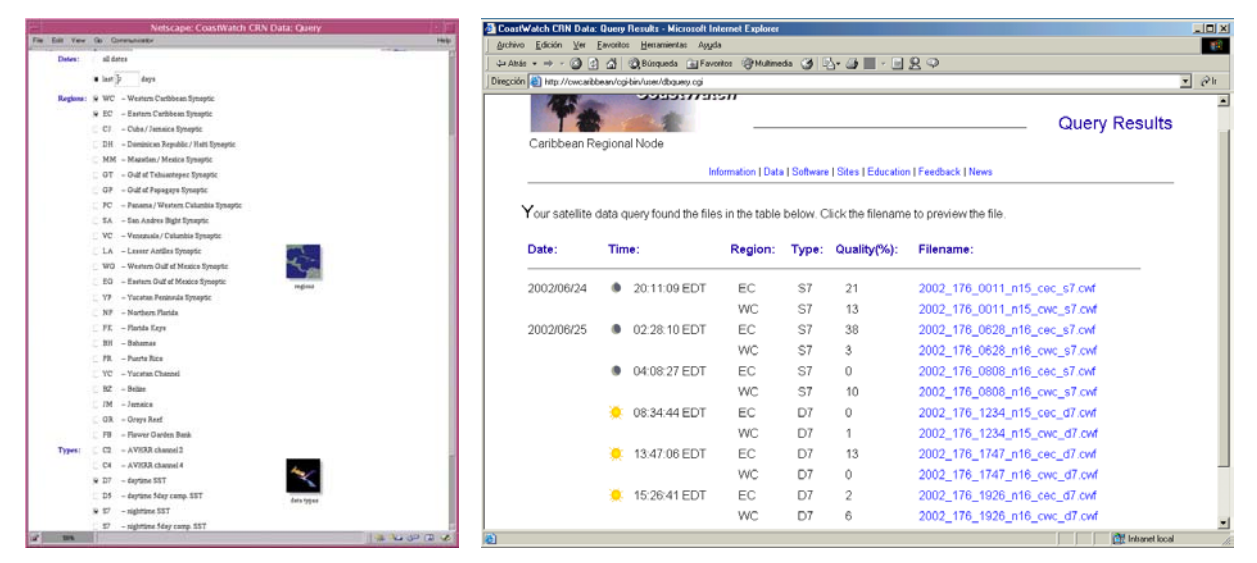

**Fig. 8.** Los usuarios pueden buscar los productos generados en CWC a partir de los datos procedentes de la estación receptora usando el interface mostrado a la izquierda. La lista de resultados (derecha) tiene enlaces a los ficheros de datos en formato CWF, así como información adicional sobre cada fichero.

## *Anomalía de SST*

La distribución térmica de los océanos varía a lo largo del año, con una componente mayoritariamente estacional, manteniendo una media anual que no suele variar de manera importante de un año a otro. Las desviaciones respecto a esa media suelen estudiarse mediante lo que se conoce como anomalía, que, para el caso de la temperatura superficial y para un momento y lugar determinados, se define como la desviación entre la SST observada y la media esperada, extraída por lo general promediando varios años de observaciones. En CWC, y como producto adicional, los valores de SST de cada pase se aprovechan para estimar la anomalía de esta variable física, que en adelante denominaremos SSTA.

Como se observa en la Figura 4, justo encima de la información de cada pase, se halla un enlace a los datos de SSTA. Estos datos sólo están disponibles a una resolución de 10 km/píxel y representan la anomalía de la composición de todos los pases dentro del pentad clasificados por satélite y tipo de pase (diurnos o nocturnos). Las imágenes de SSTA se presentan (Fig. 9) con una paleta de color que enfatiza los valores por encima y debajo del valor medio (SSTA~0).

Los mapas de SSTA pueden ser muy útiles para visualizar fenómenos anómalos de calentamiento, como por ejemplo El Niño, el enfriamiento provocado por el paso de un huracán, desviaciones en el patrón de afloramiento, etc. En pesquerías, la localización de los cardúmenes se ha comprobado que está muy relacionada con la temperatura superficial. Las anomalías térmicas conducen así, a lo que hemos denominado "anomalías pesqueras", que, así como las anomalías de variables físicas, podemos dividir en positivas y negativas. Las primeras vendrían dadas por aquellas zonas en las

que se ha pescado más de lo normal para esa época, mientras que las segundas ocurriría el proceso inverso, esto es, aquellas zonas en las que han disminuido las capturas sobre la media de las capturas realizadas con anterioridad. Por supuesto, estas anomalías también dependen de otros factores, no sólo la anomalía térmica, algunos de los cuales están muy ligados a otras circunstancias como pueden ser la sobrepesca, la regeneración del stock, la ausencia o presencia de frentes térmicos, etc. Pero en condiciones normales, las grandes variaciones en los volúmenes de pesca sobre determinadas zonas del océano suelen tener una correspondencia muy clara con las anomalías de la temperatura superficial oceánica.

Para el caso del atún blanco del Atlántico, se ha observado que el desplazamiento latitudinal de la Zona Inter-Tropical de Convergencia área de bajas presiones en la zona ecuatorial en la que convergen los vientos alisios de ambos hemisferios, está muy ligada con la migración de esta especie. Un desplazamiento positivo (hacia el norte) implica un calentamiento en latitud de la superficie oceánica, lo cual provoca un corrimiento hacia el norte de las isotermas en las que esta especie encuentra su hábitat más usual (17-22 ºC). Un desplazamiento hacia el sur de la ZITC conlleva un desplazamiento hacia el sur de las isotermas. Las anomalías térmicas permiten conocer si la migración se adelanta o atrasa respecto a la media. En definitiva, la migración latitudinal del atún blanco está muy ligada al calentamiento (primavera-verano) o enfriamiento (otoño-invierno) progresivo derivado de las variaciones latitudinales de la ZITC [*Santiago et al.,1993*]. Esto no sólo ocurre en el Atlántico, sino que puede extenderse a otras zonas, como el Océano Pacífico. En concreto, en 1997, las aguas de la Baja California y el SE del estado de California han experimentado un calentamiento debido a El Niño que ha producido temperaturas correspondientes a las de uno o dos meses después en condiciones normales. Ello ha provocado la aparición en estas aguas de atún blanco y atún rojo, normalmente situados en esta época en las costas mejicanas. Esto también ha ocurrido con el listado y el rabil.

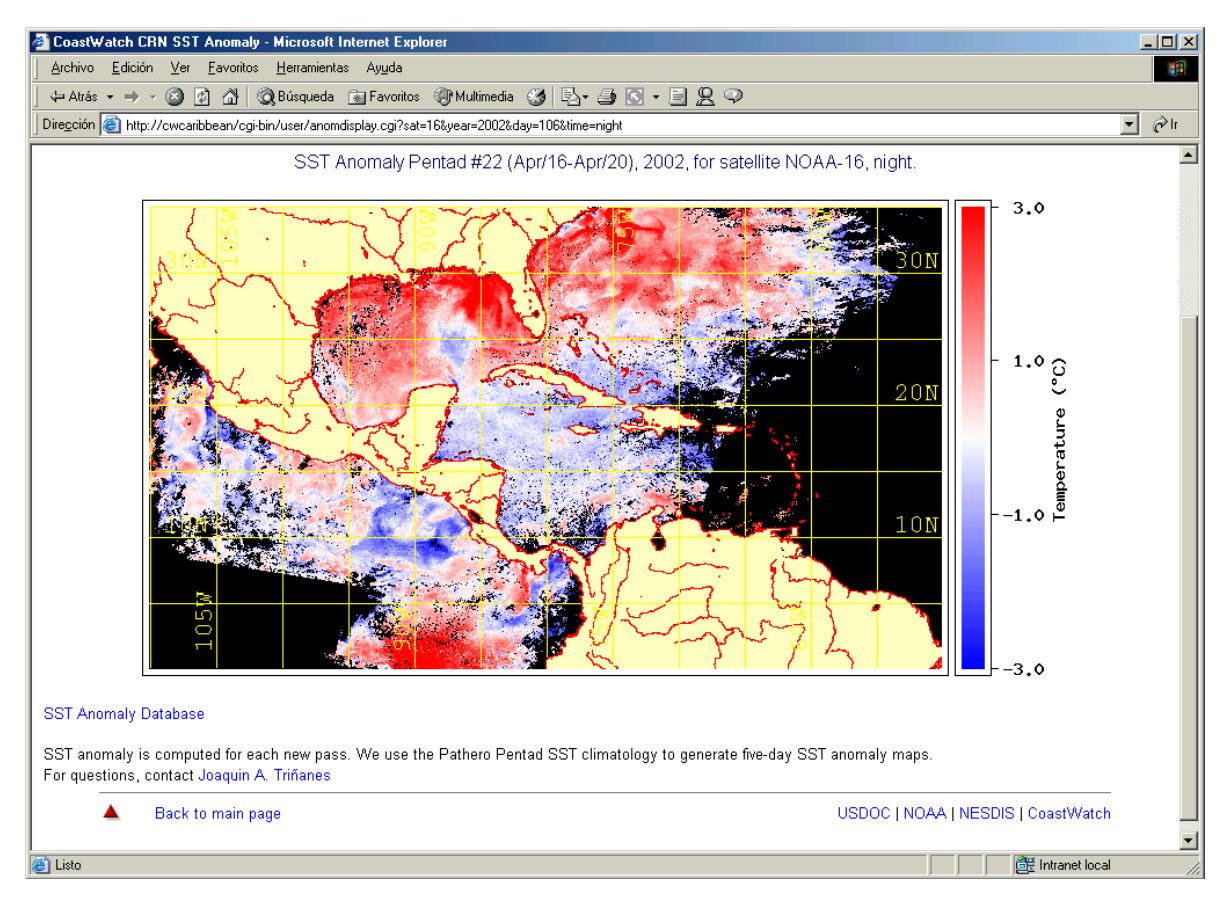

**Fig. 9.** Este mapa de SSTA, creado usando los datos de los pases nocturnos del NOAA-16 entre el 16 y el 22 de Abril de 2002 muestra que la SST es superior a la media en la mayor parte del Golfo de México, excepto en el área de la *Loop Current*, donde las temperaturas se encuentran por debajo de la media (SSTA negativa).

De manera similar al buscador implementado para los demás productos procedentes del procesado de la señal HRPT, se ha llevado a cabo otro específico para SSTA. La búsqueda se lleva a cabo por satélite, año y tipo de pase (Figura 10, izquierda). El resultado muestra en forma de "*quicklooks*" todas las imágenes disponibles en el servidor, ordenadas temporalmente (Fig. 10, derecha). Este tipo de representación es muy útil para estudiar visualmente la evolución de fenómenos de calentamiento o enfriamiento anómalos.

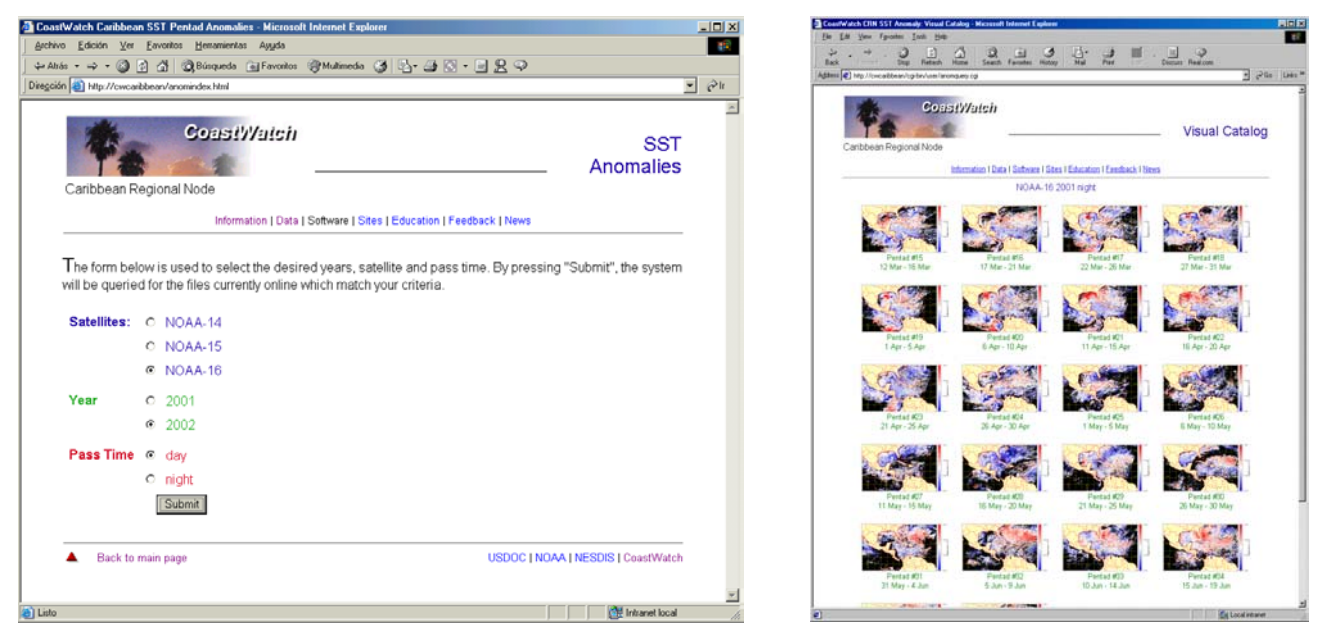

**Fig. 10.** La página de la izquierda sirve para buscar los mapas de SSTA según satélite, año y hora de pase. El resultado es un conjunto de mapas ordenados temporalmente como muestra la figura de la derecha.

### *Otros datos SST*

Rutinariamente, el CWC recibe datos GAC (*Global Area Coverage*) de todo el Océano Atlántico. Los datos GAC son versiones reducidas de los datos HRPT que son captados por la estación receptora del CWC, en los que una de cada 3 líneas y la media de cada 5 columnas es transmitida a las estaciones CDA (*Command and Data Acquisition*- Wallops Island, Virginia y Fairbanks, Alaska) conservando la resolución radiométrica de 10 bits. Los datos GAC recibidos son continuamente procesados y puestos a disposición de los usuarios de CWC para su empleo en las mismas aplicaciones quee otros productos similares.

Los ficheros GAC son procesados para obtener SST y SSTA a 2 diferentes resoluciones, 5km/pixel y 9.28 km/pixel. Con estos datos se generan los mapas diarios y pentad que son ofrecidos en el servidor del CWC (Fig. 11). La anomalía se calcula empleando los mismos procedimientos y climatología descritos con anterioridad. El acceso a este tipo de información no requiere que los usuarios se registren previamente. Este producto ha sido pensado para usos operacionales y, normalmente, para los datos diarios sólo se ofrece un número limitado de ficheros retrospectivos. Dependiendo del espacio en disco disponible, los ficheros más antiguos son eliminados, especialmente los diarios, mientras que los pentad son mantenidos en la medida que ello sea posible. Por regla general, se intenta garantizar que todos los ficheros más recientes (~2 meses) estén siempre accesibles.

Los mapas que representan todo el Océano Atlántico se crean a partir de los datos SST o SSTA, según corresponda, de menor resolución. Todos los demás, correspondientes al Atlántico Norte, el Atlántico Tropical y el Atlántico Sur, emplean los de resolución más alta (5km/píxel). Además de la salida gráfica, los datos de SST y SSTA también están disponibles en formato ASCII. El

90

producto SSTA sólo se calcula seleccionando la opción pentad de la página de acceso a los datos GAC.

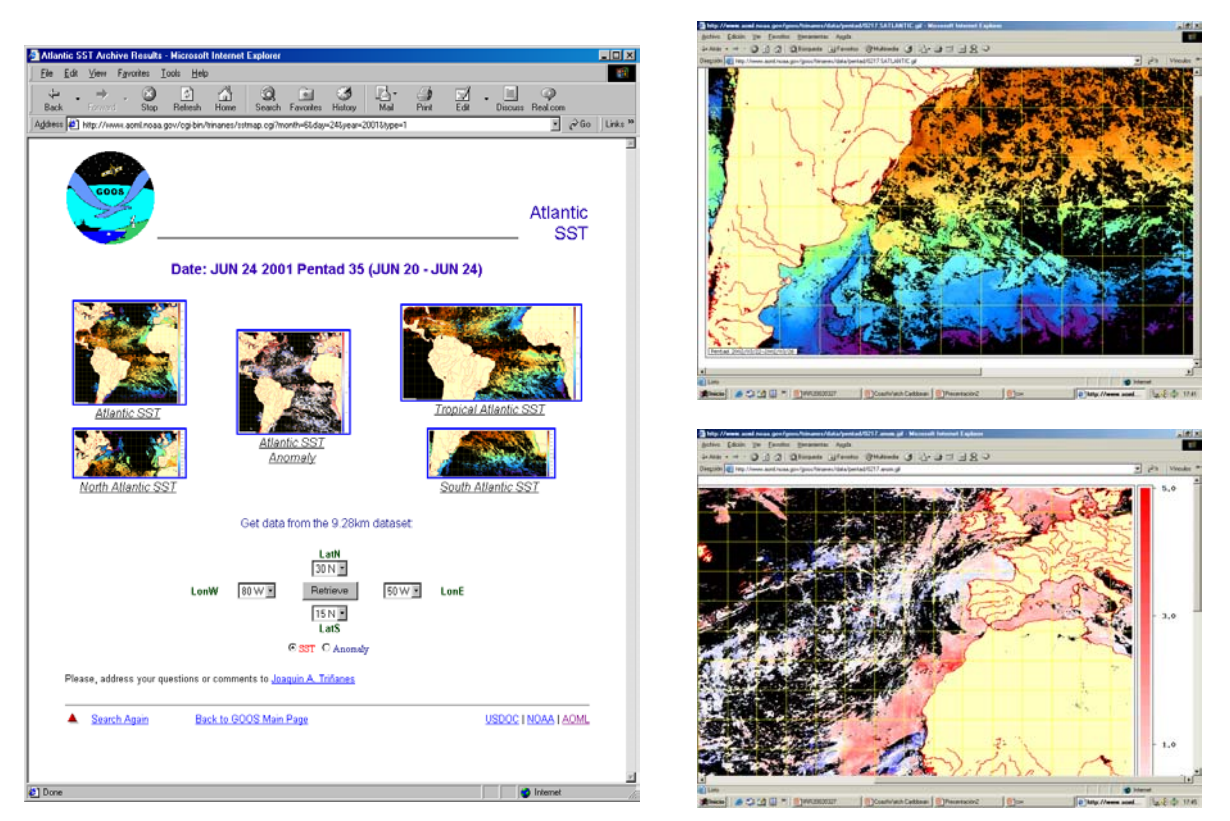

**Fig. 11.** Interface de acceso a productos GAC de SST y SSTA en el Océano Atlántico (izquierda). Las imágenes enlazan a otras de mayor resolución de SST (derecha-superior) y SSTA (derecha-inferior). Para acceder a los datos se utilizan los controles situados debajo de las imágenes, donde se especifican los límites espaciales y el tipo de datos de salida.

### Datos de Vientos

El estudio de los vientos es muy importante debido por sus efectos en el clima, la interacción atmósfera-océano, las corrientes superficiales, afloramientos, etc. En la actualidad, existe una variedad de sensores con la capacidad de obtener información acerca del campo de vientos en la suferficie oceánica. El dispersómetro SeaWinds, a bordo del satélite QuikSCAT, es un sensor activo que emite una señal de microondas y cuantifica la energía de la señal dispersada por pequeñas ondas capilares en la superficie marina, a partir de la cual se calcula la velocidad y dirección del viento con una resolución de 25 km/pixel a partir de una relación empírica [*Bourassa et al, 1999*].. Otros, como el SSMI, a bordo de los satélites DMSP (*Defense Meteorological Satellite Program*) o el TMI (TRMM Microwave Imager) de la *Tropical Rainfall Measurement Mision* (TRMM), son sensores pasivos que miden la radiancia de microondas procedente de la superficie del mar, la cual está fuertemente relacionada con la velocidad del viento. Pero aquí no explicaremos los procesos implicados en el cálculo de este parámetro, centrándonos en cambio en la descripción del sistema implementado en CWC para la distribución online de datos de vientos procedentes de sensores remotos y plataformas oceánicas.

## Interface Web

El interface Web desarrollado (Fig. 12) para el sistema de distribución de datos de vientos en el CWC se basa en el código del applet TMAPapplet desarrollado por Jonathan Callahan en NOAA/PMEL.

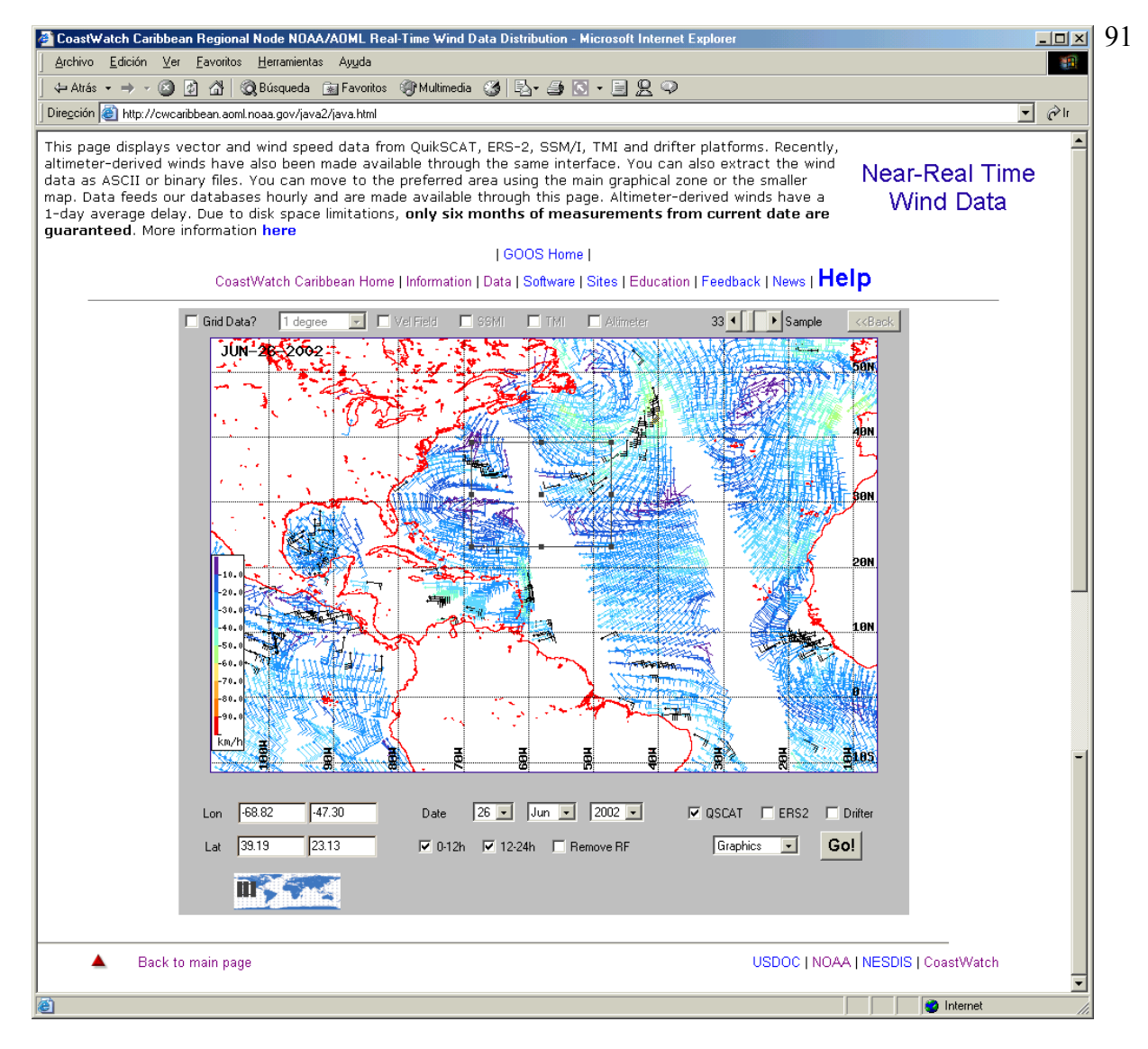

**Fig. 12.** Interface de vientos del CWC. E l mapa pequeño en el extremo inferior izquierdo habilita seleccionar otras zonas geográficas de manera interactiva. El gráfico por defecto ilustra uno de cada 33 medidas del sensor QuikSCAT. Este parámetro puede ser modificado con la barra deslizante superior.

Este interface distribuye datos diarios de viento procedentes de QuikSCAT, SSM/I, TMI, altímetro y boyas derivantes. Hay 4 formatos de salida disponibles: como gráfico embebido en el applet, como fichero ASCII o binario, y como fichero gráfico en formato GIF. El usuario puede seleccionar interactivamente el área de trabajo, o bien puede completar los campos de latitud y longitud añadidos a tal efecto. La cobertura de este interface es global y, aunque por defecto, el área presentada comprende el Atlántico Norte, cualquier otra zona puede ser fácilmente seleccionada a través del pequeño mapa situado en el extremo inferior izquierdo o mediante el empleo de los campos de texto en el applet. Los datos se actualizan continuamente y el retraso medio entre que el satélite capta los datos y éstos están disponibles en CWC suele ser de unas pocas horas.

Se han implementado 2 tipos de representación de vientos: vectorial y escalar. En la primera, cada valor se representa mediante la notación vectorial tradicional en la que una barra pequeña representa 5 nudos (1 nudo~0.51 m/s), una larga 10 nudos, un triángulo 50 nudos y un cuadrado 100 nudos. El color de cada vector está relacionado con la velocidad a través de la paleta de color en el margen izquierdo del gráfico (Fig. 12). Los vectores pueden emplazarse en una red en la que cada celda tiene un tamaño fijo seleccionado por el usuario entre los valores 0.35º, 0.5º,1º, 2º o 5º (Fig. 13). En la notación escalar, el vector se sustituye por un cuadrado del tamaño de la celda.Los datos procedentes del QuikSCAT tienen un parámetro adicional que representa la probabilidad de

lluvia en el área de medida. La lluvia modifica de manera importante el coeficiente de dispersión y, por lo tanto, puede alterar la estimación de viento. La contaminación puede tener lugar en la atmósfera o en la misma superficie oceánica. Estos valores siempre se muestran en color negro y, activando el control correspondiente en el applet, pueden ser eliminados del proceso de obtención de datos.

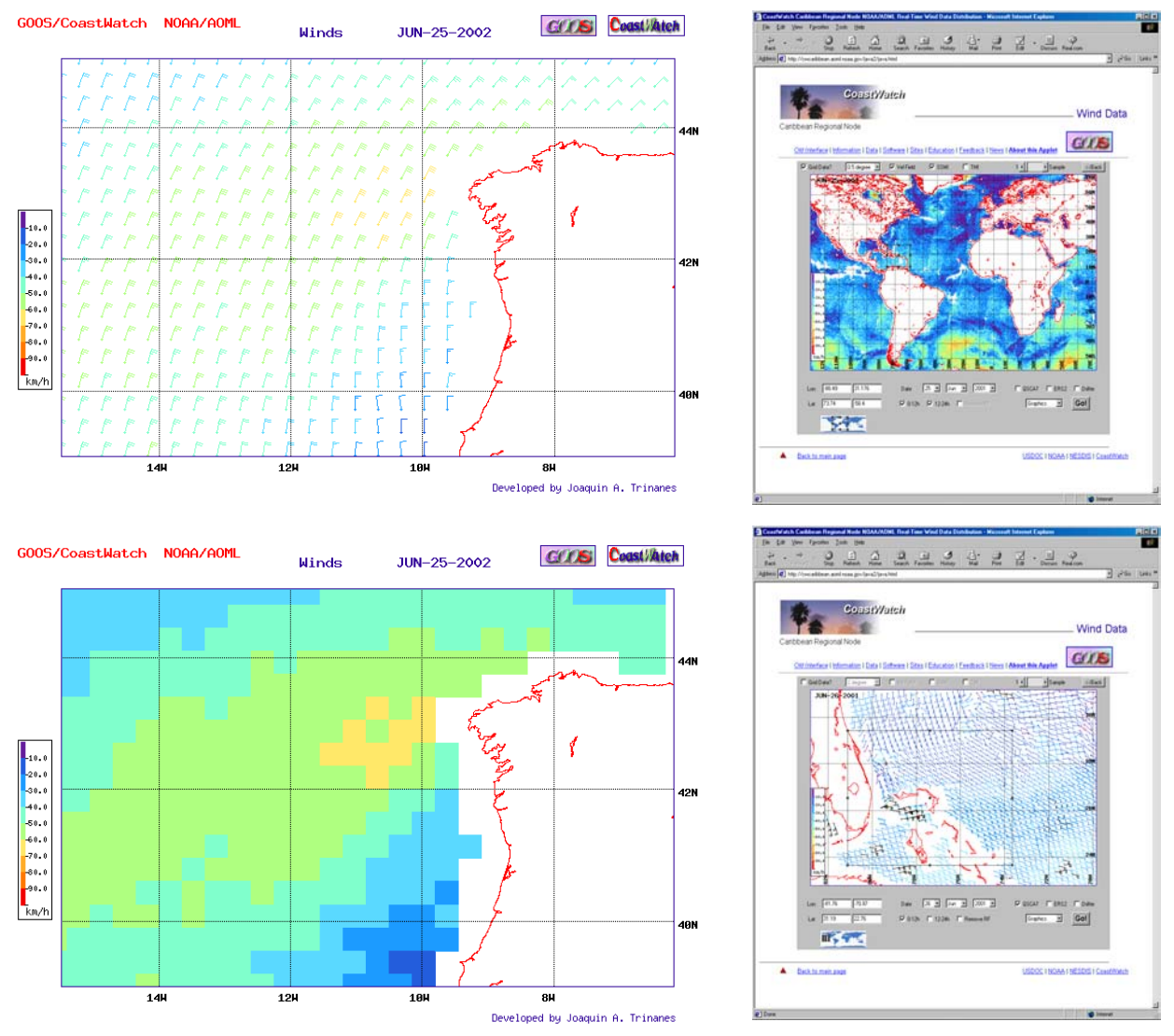

**Fig. 13.** Esta figura representa (dearriba abajo y de izquierda a derecha): a) mapa vectorial de vientos de QuikSCAT en la costa gallega en una red de 0.35º ; b) un mapa escalar similar al anterior; c) datos de SSM/I sobre el océano Atlántico; d) datos de QuikSCAT en alta resolución en las costas de Florida. Los vectores en color negreo representan medidas posiblemente contaminadas por lluvia.

Al generar un mapa o acceder a un fichero con las medidas de viento, el usuario no está limitado a emplear una única fuente de datos. Todas ellas pueden seleccionarse a la vez y, de esta manera, la cobertura espacial mejora.

Con el objetivo de explorar nuevas vías de visualización de la información, CWC genera diariamente ficheros VRML (*Virtual Reality Modeling Language*) con medidas concurrentes de QuikSCAT y drifters. VRML es un estándar ISO que permite representar datos tridimensionales en el Web. Estos ficheros los crean aplicaciones desarrolladas a tal efecto en el servidor y están accesibles a través de la página web del CWC. Normalmente, los ficheros VRML son muy grandes y, por esta razón, son comprimidos. Así, los tiempos de transmisión se reducen considerablemente, mejorando el acceso a la información y, dado que la mayoría de los navegadores VRML y plug-ins

descomprimen automáticamente este tipo de ficheros, el proceso de representar la información en un entorno 3D es transparente al usuario.

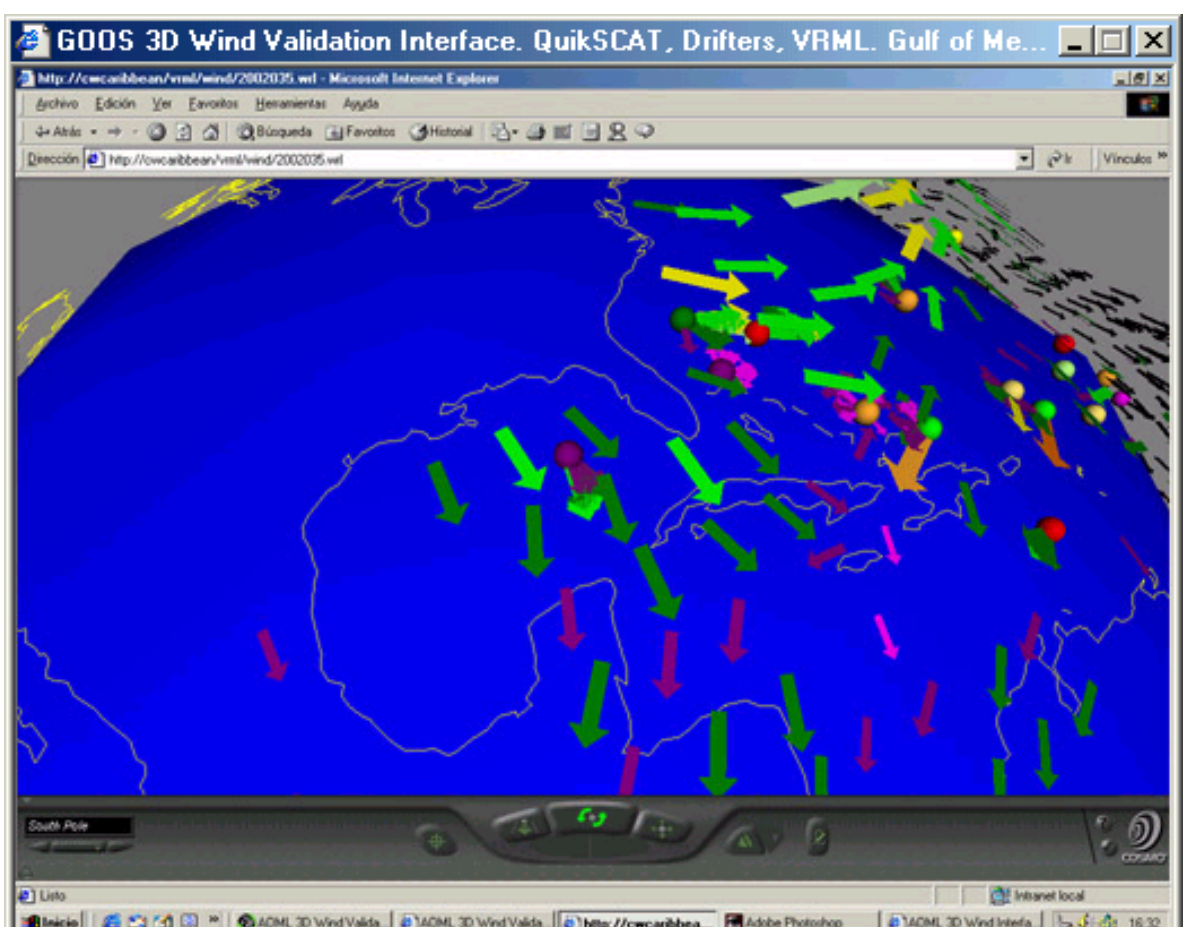

**Fig. 14.** Representación tridimensional de un fichero VRML con los datos de QuikSCAT y de drifters del 4 de Febrero del año 2002. Las esferas representan las posiciones de las boyas, con las medidas de vientos en el mismo plano. Los datos de QuikSCAT se sitúan en un plano superior variable según la magnitud del viento.

Los ficheros VRML pueden ser visualizados empleando tecnologías no-inmersivas (los tradicionales monitores CRT y LCD), o inmersivas como gafas con obturadores de cristal líquido, conocidas popularmente como *shutter glasses*, monitores autoestéreo, anáglifos, cascos estereoscópicos, etc. Los 2 productos VRML actualmente disponibles en CWC son:

- **a)** Datos concurrentes de QuikSCAT y boyas de deriva (*drifters*). Este conjunto está formado por pares de medidas que verifican que la distancia espacial entre una medida de satélite y otra de campo no excede los 20 km y el intervalo temporal no rebasa la media hora. Para acceder a los registros individuales es necesario pulsar sobre la esfera que representa la posición del drifter. Este evento nos proporciona una lista con el conjunto de medidas diarias y la diferencia temporal, espacial y en la magnitud y dirección del viento entre QuikSCAT y drifters. Para acceder a la serie temporal de diferencias para una boya determinada, se pulsa sobre el código WMO que la identifica.
- **b)** Datos QuikSCAT diarios en un grid de 2.5° con los datos de drifters superpuestos. En este caso, al pulsar sobre la esfera que determina la posición del drifter, obtenemos la serie temporal con las medidas realizadas por esta plataforma, clasificadas cronológicamente. Los drifters suelen enviar varias medidas al día lo que significa que, normalmente, cada plataforma tiene varios vectores de vientos ligados.

Aparte de los controles que cada entorno virtual provee para visualizar y manipular el modelo VRML, se han integrado varios "*viewpoints*" o puntos de vista para acceder de manera sencila al

área de interés. Estos puntos de vista se denominan North Pole, South Pole, North Atlantic, South Atlantic, Pacific e Indian.

Los vectores de viento son siempre paralelos a la tangente de la superficie esférica terrestre en cada punto de medida. Para obtener este resultado se parte de un vector plano vertical que, en función de la latitud y longitud del punto, se somete a tres rotaciones consecutivas en torno a los ejes X, Y y Z. Como en el código VRML sólo está contemplada la posibilidad de realizar una única rotación, las 3 anteriores se combinan en una en torno a un eje arbitrario calculado por la rutina de procesado. El color de los vectores está asociado a la velocidad del viento en ese punto. Además de proporcionar un entorno novedoso de trabajo, los ficheros VRML permiten detectar inmediatamente plataformas con sensores de viento defectuosos o que funcionan de manera incorrecta. Las series temporales facilitan estudiar cuantitativamente la existencia de descalibraciones o derivas en los datos de los sensores, así como validar los datos de satélite con información de campo.

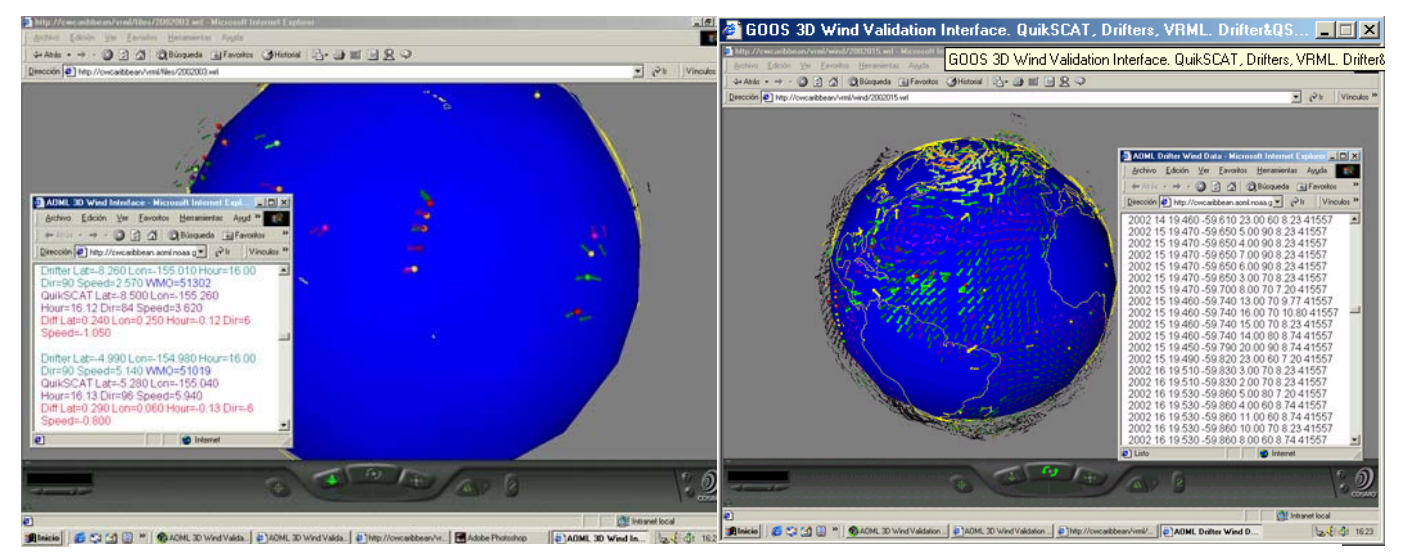

**Fig. 15.** A través del interface 3D, los usuarios pueden acceder a los valores de las diferencias entre los valores de campo y las medidas de QuikSCAT concurrentes(izquierda). El mismo interface permite acceder a la serie temporal de medidas de drifters (derecha).

#### *Altímetro*

El principio de operación de un altímetro es muy simple: se emite un pulso y se cuantifica el tiempo que transcurre hasta la llegada de la reflexión de la señal enviada. A diferencia de la señal recibida por los radiómetros de infrarrojo térmico, que procede de los primeros 1-2 µm de la capa superficial marina, que en estas frecuencias y desde un punto de vista electromagnético, es casi opaca, la señal recibida por el altímetro contiene información acerca de la estructura tridimensional oceánica. Además, la señal de microondas no se ve afectada por las nubes en misma medida que las ondas infrarrojas y visibles, lo que hace que la cobertura sea más continua. Uno de los objetivos de la altimetría es obtener una visión real de la topografía oceánica, con una exactitud que permita mejorar los modelos de circulación oceánica existentes [*Rummel y Sanso, 1993*]. Por medio de los datos altimétricos podemos determinar la circulación oceánica y su variabilidad, el efecto de los vientos en la circulación, investigar la interacción de las corrientes y las olas, determinar el geoide marino, etc. La anomalía en la altura de la superficie marina (SHA) es muy importante para el estudio de los cambios oceánicos a diferentes escalas temporales. Estos cambios en la topografía oceánica dependen de diversos factores tales como variaciones a corto plazo en las corrientes oceánicas causadas por *eddies* y cambios estacionales de la temperatura en la capa superficial oceánica. La anomalía está muy relacionada con los ciclos térmicos de la temperatura superficial oceánica, con las mayores amplitudes generalmente en las zonas de mayor variabilidad de la temperatura superficial. Por lo general, los valores de anomalía son menores de 15 cm,

aunque pueden sobrepasar este valor en zonas de gran actividad como la frontera oeste de las grandes corrientes.

# *Interface Web*

CWC dispone de un sistema de distribución operacional de datos altimétricos procedentes de ERS-2, TOPEX/POSEIDON, GFO y JASON-1. Estos datos han sido procesados por NAVOCEANO y el Naval Research Laboratory en el Stennis Space Center. El sistema implementado en CWC [Fig. 16] permite a los usuarios acceder a las observaciones de SHA, visualizar los pases del altímetro y los campos de altura dinámica, representar las corrientes geostróficas, superponer contornos, enmascarar profundidades, etc. La cobertura es global y la región de interés se selecciona siguiendo los procedimientos descritos para el interface de vientos.

Los controles definidos en el applet permiten seleccionar la fecha y otros parámetros (contornos, tipo de salida) que gobiernan la salida gráfica. Los mapas de SHA se crean al interpolar los datos de esta variable en un período de 10 días que termina en la fecha seleccionada usando un filtro gaussiano autoajustable que se adapta para mejorar la representación de los principales eventos en el área seleccionada. SHA es el parámetro seleccionado por defecto, con contornos cada 10 cm (el contorno para el nivel 0 se representa en rojo). Para identificar la fuente de datos en la salida gráfica, los pases de cada altímetro pueden ser superpuestos. Los usuarios también pueden enmascarar aquellas profundidades menores del valor seleccionado. Esta máscara ha sido creada a partir del fichero etop05.

Los mapas y los ficheros de datos pueden ser creados como GIF y ficheros ASCII, respectivamente. En un futuro cercano, nuevos formatos serán incluidos para cumplir con las normas de distribución de datos de la NOAA.

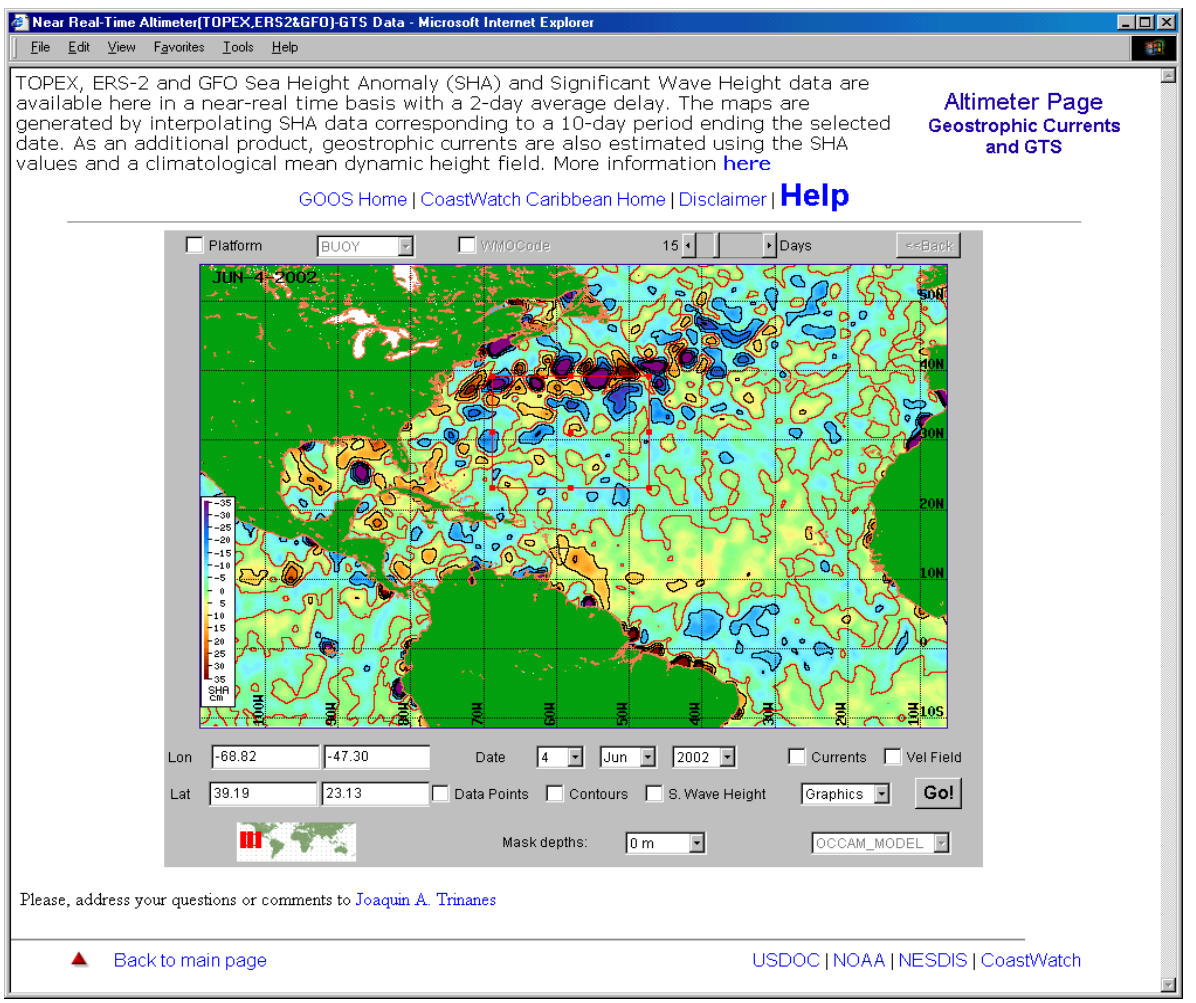

**Fig. 16.** Los mapas de anomalía altimétrica (SHA) calculados a partir de los datos de la constelación de altímetros sirven para identificar las zonas con alturas superiores a la media (SHA>0) o inferiores a ella (SHA<0). La cobertura de este interface es global.

Las corrientes geostróficas se estiman empleando los datos SHA y una topografía dinámica media. Los componentes zonal (u, hacia el este) y meridional (v, hacia el norte) de la velocidad geostrófica son estimados empleando la ecuación siguiente:

$$
u = -\frac{g}{f} \frac{dSSH}{dy} , \quad v = \frac{g}{f} \frac{dSSH}{dx}
$$

donde *SSH* es la topografía dinámica obtenida al sumar el campo medio y los valores de SHA, *g* es la fuerza de la gravedad y *f* es la componente de Coriolis. Se parte de la suposición, que la pendiente de la altura dinámica esta relacionada directamente con el gradiente de presiones, lo cual es generalmente cierto en todas latitudes excepto en un pequeño intervalo en torno el ecuador. El usuario puede escoger entre 3 alturas dinámicas medias:

- a) LEVITUS1000m. Topografía dinámica media relativa a una profundidad de 1000 metros y con una resolución espacial de 1º extraída a partir de la climatología de Levitus.
- b) Modelo OCCAM. [*Fox et al., 2000*] Este campo deriva de correr el modelo OCCAM con vientos reales del ECMWF (*European Centre for Medium-Range Weather Forecasts*). Los errores en las regiones de la corriente del Golfo y Kuroshio se corrigen usando alturas dinámicas de las climatologías Lozier y Levitus, respectivamente. La resolución espacial es de 0.25º.
- c) OCCAM\_XBT. Este campo deriva de correr el modelo OCCAM con vientos del ECMWF durante un período de 4 años (1992-1996) con asimilación de datos subsuperficiales procedentes de medidas XBT. La media representa los años 1993- 1995. La resolución espacial es de 0.25º.

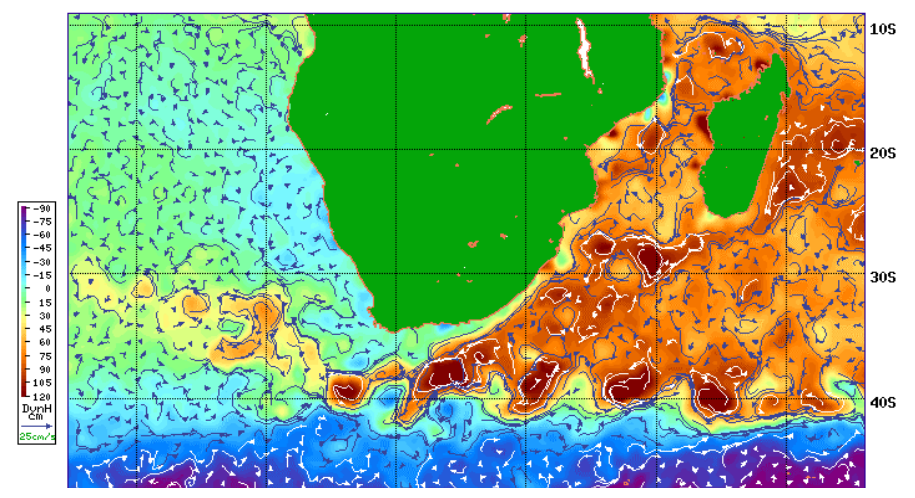

**Fig. 17.** El interface de acceso a datos altimétricos también crea mapas de corrientes geostróficas a partir de los valores de SHA y una altura dinámica media. En la figura superior se distingue claramente la corriente de Agulhas, que baja a lo largo de la costa africana y penetra en el Atlántico.

Las estimaciones de corrientes también pueden ser obtenidas como un fichero de datos, en lugar de cómo un gráfico. Asimismo, el campo de corrientes se puede representar con una paleta de color que realza las zonas con velocidades más altas.

La señal devuelta por la superficie marina captada por el altímetro tiene una energía que es inversamente proporcional a la rugosidad de la superficie marina y, por tanto, a la velocidad del viento. Una superficie lisa (sin viento) refleja una cantidad de energía mayor que otra con mayor rugosidad. La forma de la señal también está relacionada con la altura de ola. Siguiendo con la analogía anterior, un mar en calma devuelve un pulso compacto mientras que, en caso contrario, la cresta de las olas se encuentran más cerca del altímetro en un orden de varios metros, y el pulso se expande y presenta una menor pendiente. Los vientos derivados del altímetro se distribuyen a través del interface de vientos expuesto anteriormente. La altura de ola significativa, definida como la media de las alturas de un tercio de las olas de mayor magnitud, está disponible en el interface altimétrico seleccionando el control presente a tal efecto.

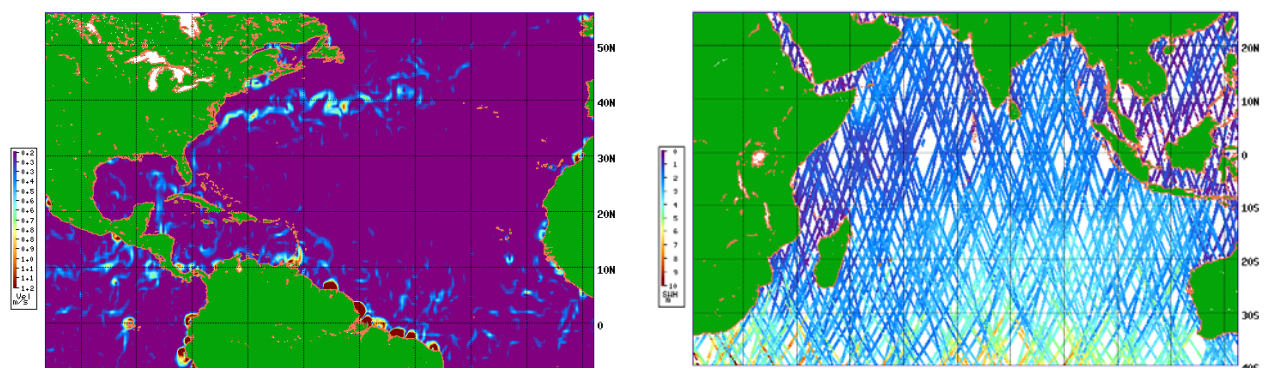

**Fig. 18.** Las zonas con velocidades geostróficas más altas se aprecian claramente en el mapa de la izquierda. Los datos de altura significativa de ola también pueden ser visualizados y extraídos utilizando el interface altimétrico de CWC.

Las corrientes calculadas a partir de los valores de SHA pueden ser comparadas online con las trayectorias de drifters. En áreas donde las corrientes geostróficas dominan, los patrones son muy similares. Pero otros procesos intervienen en la formación y mantenimiento de corrientes en el océano. El más importante es la influencia del viento sobre la superficie marina. Este efecto será tenido en cuenta en futuras versiones de este interface.

# Interface GTS

Los datos del Global Telecommunications System (GTS) son también distribuidos por CWC. EL GTS es un sistema de colección de datos meteorológicos y oceanográficos a escala global en tiempo-real con múltiples aplicaciones. El GTS es una red de comunicaciones (Fig. 18) de circuitos punto-a-punto y multipunto que es operada por los Servicios Meteorológicos Nacionales que forman parte del programa WWW (*World Weather Watch*) de la Organización Meteorológica Mundial (WMO- *World Meteorological Organization*). El WWW combina centros de procesado de datos, sistemas de observación y redes de comunicaciones que permitan poner a disposición de los miembros del WMO información de carácter meteorológico y geofísico. El sistema engloba una secuencia de enlaces de alta velocidad entre computadoras que emplean satélites de comunicaciones así como líneas en tierra. El GTS está organizado en tres niveles:

(a) La Red Principal de Telecomunicaciones (MTN). Es el corazón del sistema. Comunica tres Centros Meteorológicos Mundiales (WMC) y 15 Ejes Regionales de Telecomunicaciones (RTH). Los primeros son: Melbourne, Moscú y Washington. Los RTH son: Argel, Beijing, Bracknell, Brasilia, Buenos Aires, Cairo, Dakar, Jeddah, Nairobi, Nueva Delhi, Offenbach, Tolouse, Praga, Sofía y Tokio. La MTN tiene la misión de proporcionar servicios de comunicaciones adecuados entre sus centros, con el objetivo de optimizar el intercambio de información entre los miembros del sistema.

(b) Las Redes Meteorológicas Regionales de Telecomunicaciones (RMTN). Consiste de una red integrada de circuitos que conectan los centros meteorológicos. Su misión principal es la asegurar la captación de datos observacionales de diferente naturaleza y su distribución selectiva regional a los miembros. Los RTH sirven de interface entrelos RMTN y el MTN. Hay seis RMTN: África, América del Sur, América del Norte y Central, Pacífico Suroeste y Europa.

(c) Las Redes Meteorológicas Nacionales de Telecomunicaciones (NMTN). Permiten a los Centros Meteorológicos Nacionales recoger datos observacionales y la recepción y distribución de información a nivel nacional.

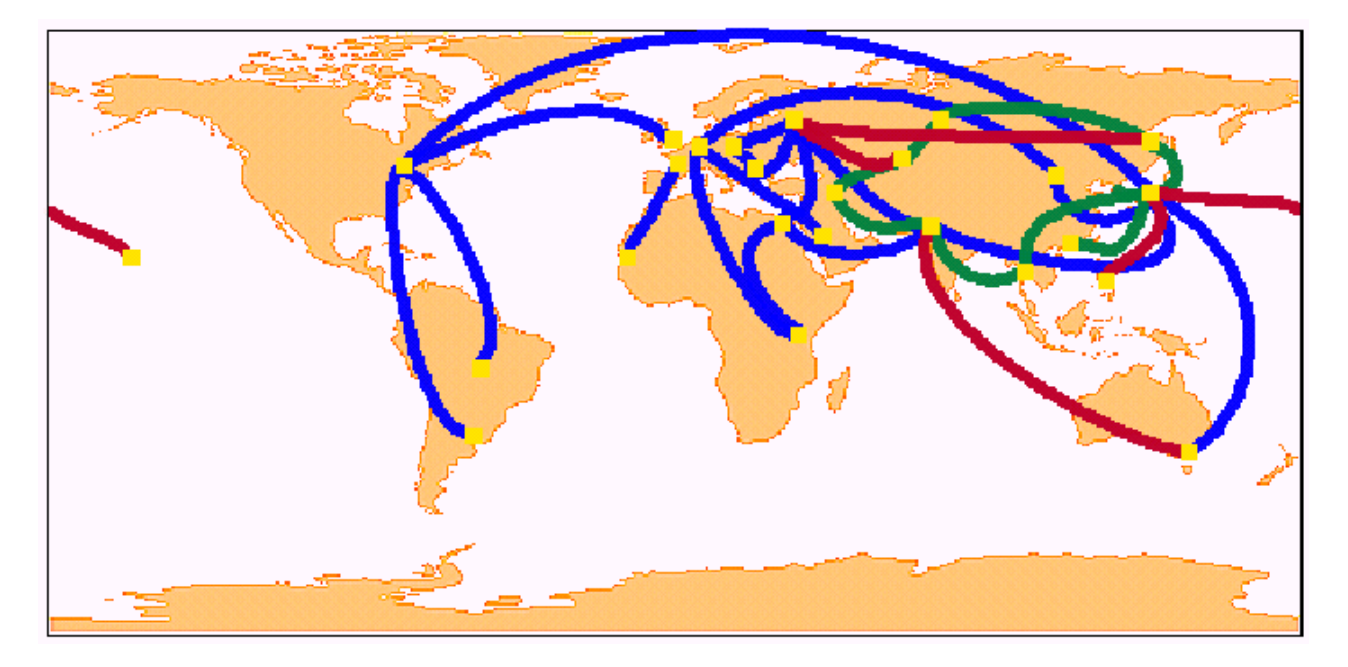

**Fig. 19.** Estructura de la red GTS. Red Principal de Telecomunicaciones (en azul), circuitos regionales (verde) e interregionales (en granate).

Para mantener la consistencia de los datos, éstos son codificados según el tipo de observación, siguiendo un código definido por la CBS (*Commission for Basic Systems*), una comisión técnica de la WMO. Los centros de procesado de este tipo de información deben tener la capacidad de recibir, decodificar en tiempo real y almacenar los datos de forma eficiente.

El sistema de recopilación de datos, basado en satélites, y el de distribución, son un elemento esencial del GTS en los niveles global, regional y nacional. Los satélites meteorológicos geoestacionarios y de órbita casi polar, se emplean ampliamente para recoger las observaciones procedentes de las DCS (*Data Collection Platforms*). Otros datos son recogidos a través del IMSS (*International Maritime Mobile Service*) y de INMARSAT. Para distribuir los datos también se emplean satélites, tanto meteorológicos (un ejemplo es el MDD - *Meteorological Data Distribution-* de METEOSAT) como de telecomunicaciones (como por ejemplo el RETIM), que complementan eficientemente los circuitos punto-a-punto del GTS.

En CWC recogemos en tiempo real las observaciones procedentes de boyas, barcos oceanográficos y otros barcos adheridos al WMO. Además, muchas plataformas ARGOS están equipadas con sensores que miden la presión atmosférica, la temperatura del aire, la temperatura superficial del mar, la fuerza y dirección del viento,... Estos datos son transmitidos también por el GTS en tiempo real. La distribución de las observaciones dependen del tráfico de barcos y de la densidad de plataformas fijas o móviles dotadas de sensores y, lógicamente, es de mayor densidad en el Hemisferio Norte. Las estaciones de medición reportan la totalidad o algunas de las siguientes medidas: temperatura, punto de rocío, dirección y velocidad del viento (sostenido y racheado), presión en superficie, viento contínuo (media del viento durante 10 minutos), tendencia de presión durante las 3 últimas horas, temperatura superficial oceánica, y altura y período de la ola. Los datos son recibidos del GTS llegan a GOOS a través de la conexión directa a la *NOAA Telecommunications Gateway* y son introducidos en nuestra base de datos, realizando las conversiones necesarias para que las medidas estén en el formato de lectura de nuestro programa de visualización y procesado. Rutinariamente, los datos del GTS con las cabeceras BATHY (perfiles térmicos), TESAC (perfiles de temperatura y salinidad) y BUOY (drifters) del GTS son decodificados y almacenados en una base de datos Informix Dynamic Server, donde son puestos a disposición de los usuarios a través de un interface Web desarrollado a tal efecto. Además de los datos de GTS, el sistema permite acceder a los archivos históricos de medidas XBT del Atlántico,

así como visualizar los datos de drifters después de ser interpolados en intervalos de 6 horas empleando kriging [*Hansen y Poulain, 1996*]. Por defecto, los usuarios acceden a los datos del "hurricane array" , un conjunto de drifters dotados de sensores de SST, presión barométrica, y dirección e intensidad del viento, desplegados por AOML y NAVOCEANO para ayudar en el estudio de la formación y evolución de los huracanes en el Atlántico Tropical.

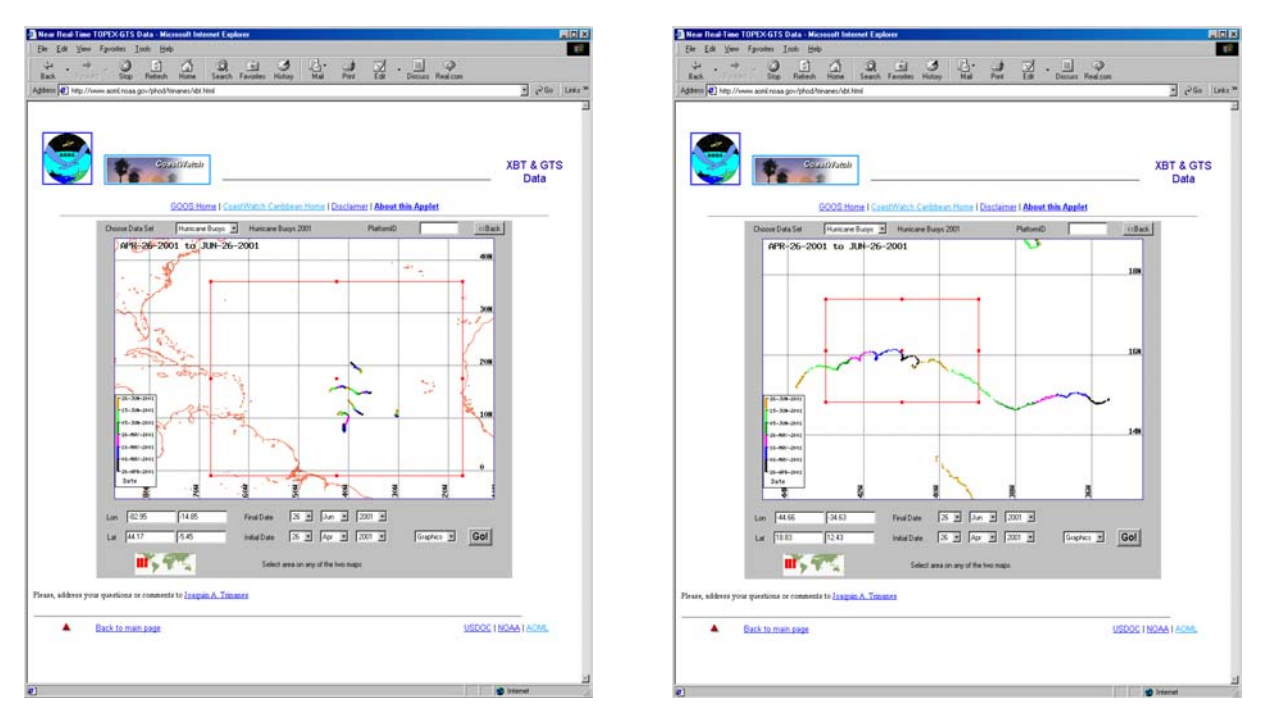

**Fig. 20.** Las trayectorias de los drifters del Hurricane Array se muestran en la figura de la izquierda. El usuario puede seleccionar el área a visualizar interactivamente, ajustando la gráfica a la extensión del evento a monitorizar. Para ilustrar este ejemplo, la trayectoria de un único drifter es evidente en la figura de la derecha.

En la actualidad, existen 7 distintos tipos de datos disponibles en este interface:

- XBT AOML Datos XBT del Atlántico de la base de datos histórica de AOML. Todos los perfiles anteriores a 1995 han superado un conjunto de controles de calidad que pronto será aplicado a los perfiles posteriores a esa fecha.
- XBT NCEP Datos XBT del *National Center of Environmental Prediction* (NCEP).
- GTS Drifters Reportes de GTS con el código de cabecera BUOY.
- GTS XBT Reportes de GTS con el código de cabecera BATHY.
- GTS CTD Reportes de GTS con el código de cabecera TESAC. Los datos del sistema Argo están incluidos en esta sección.
- Hurricane Datos de drifters del Hurricane Array desplegado en el Atlántico Tropical. Los usuarios pueden acceder también a una base de datos de tormentas tropicales, actualizada diariamente, para comparar ambos conjuntos de datos.
- Kriged Drifter Data. Datos de drifters interpolados a intervalos regulares de 6 horas. Incluye velocidades de desplazamiento zonales y meridionales.

Hay 4 tipos de salidas:

- Graphics- La imagen se representa en el applet de la página principal..
- Data Los usuarios pueden descargar los datos en formato ASCII.
- GIF
- PDF

Los datos GTS están disponibles desde el 1 de Enero del año 2001. Las bases de datos XBT de AOML y NCEP abarcan varias décadas y, cuando alguna de ellas es activada, el usuario puede seleccionar 3 tipos adicionales de salida gráfica: diagrama latitud-tiempo, diagrama longitud-

100

tiempo y diagrama profundidad-tiempo. En las 2 primeras clases, el usuario puede crear una nueva gráfica para cada uno de un total de 19 diferentes niveles que coinciden con los valores de las profundidades estándar del *National Oceanographic Data Center* (NODC), así como incluir las posiciones de las medidas para estudiar la distribución y cobertura de los datos y la fiabilidad de la interpolación llevada a cabo.

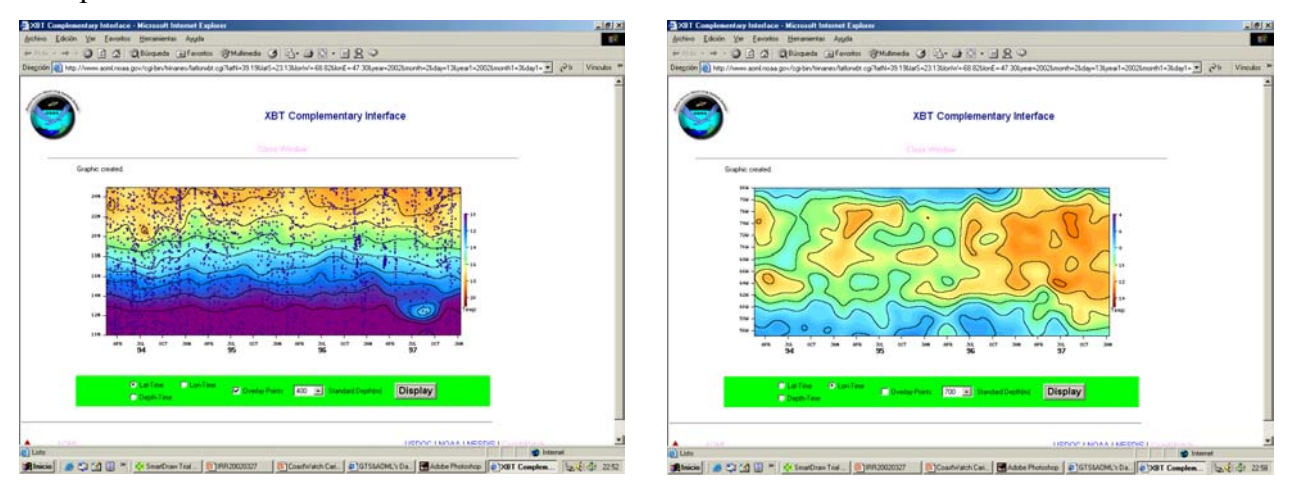

**Fig. 21.** Los datos de temperatura procedentes de medidas XBT se pueden representar como diagramas latitudtiempo (izquierda), longitud-tiempo(derecha) y profundidad-tiempo. Los controles situados en la parte inferior permiten seleccionar el tipo de gráfico, la profundidad estándar a interpolar y si la posición de los datos será superpuesta en la salida.

Por último, los datos de una plataforma individual pueden ser filtrados simplemente indicando el código de identificación WMO.

## *Hurricane Heat Potential*

La génesis de huracanes está íntimamente relacionada con la temperatura superficial de las aguas de la capa superior oceánica, donde los valores entre  $26-27$ <sup>o</sup>C son generalmente condición necesaria pero, sin embargo no suficiente para la generación de huracanes. Asimismo, cuando un huracán se intensifica se produce una combinación de condiciones atmosféricas favorables, tales como la existencia de interacciones con una vaguada de baja presión atmosférica y una baja cizalladura (*shear*) vertical, que provoca un importante flujo hacia arriba de calor desde la superficie oceánica. A medida que este proceso continua sobre la escala de la tormenta, la capa superior oceánica provee calor a la capa atmosférica colindante y al proceso de reforzamiento. En este escenario, la estructura termal superficial del océano ha sido considerada un parámetro marginal en los procesos de intensificación de huracanes. Sin embargo, después de una serie de eventos en los que se han producido fenómenos de intensificación súbita de huracanes cuando éstos han atravesado masas de agua calientes, se considera que la situación podría ser otra. Mientras que los estudios sobre el papel del océano en estos eventos se encuentran todavía en una fase inicial, resultados preliminares muestran su importancia en la intensificación del huracán Opal. En 1995, sufrió una transformación repentina en el Golfo de México al intensificarse desde un huracán de categoría-2 a otro de categoría-4 al pasar por un anillo de agua caliente, antes de hacer tierra en Lousiana, donde causó unas pérdidas aproximadas de 2.000 millones de euros. Desde entonces, la monitorización de la estructura térmica oceánica superficial es un elemento clave para el estudio de la interacción océano-huracán en lo que se refiere a la predicción de una intensificación súbita. Esta habilidad juega un papel crítico en la lucha por minimizar la pérdida de vidas humanas y los daños económicos, ya que proporciona un aviso previo sobre una posible intensificación. Normalmente, las estructuras de agua caliente responsables de este fenómeno no son fáciles de identificar usando imágenes del *Advanced Very High Resolution Radiometer*

(AVHRR), por la existencia de una fina capa cálida homogénea que esconde la estructura térmica subyacente. La solución pasa por el empleo del datos altimétricos para identificarlas. En los casos de los huracanes Opal en 1995 y Bret en 1999, estas estructuras fueron claramente identificadas a partir de datos de altímetros [*Shay et al., 2000*].

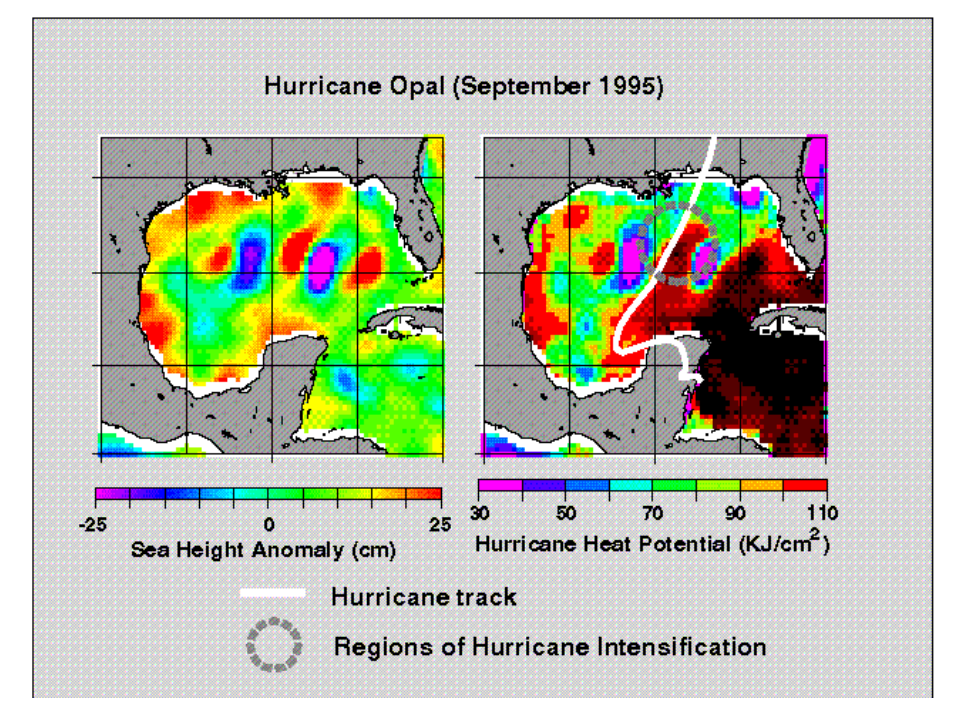

**Fig. 22.** Mapa de SHA y de HHP obtenido durante el paso del huracán Opal en el Golfo de México. Resulta evidente la presencia de una zona de alto HHP que coincide con la intensificación repentina de este huracán [*Shay et al., 2000*].

La estrecha relación existente entre la altura y el campo de masa oceánicos, permite que estos dos parámetros puedan ser empleados en un modelo oceánico de gravedad reducida de dos capas para monitorizar el grosor de la capa superior del océano y la profundidad de la isoterma de 26º C. El denominado *Hurricane Heat Potential* (HHP) lo definimos como una medida de la temperatura vertical integrada desde la superficie a la profundidad de la isoterma de 26º C. Este parámetro se calcula a partir de los perfiles verticales de temperatura estimados de las medidas altimétricas y es utilizado por la *Hurricane Research División* (HRD) de NOAA/AOML y el *National Hurricane Center* (NHC) para identificar las regiones donde las condiciones del océano favorecen la intensificación de huracanes.

# *Interface Web*

En la actualidad, los mapas de HHP se calculan durante la temporada de huracanes en el Atlántico Tropical que abarca desde Junio a Noviembre. En un futuro cercano, el proceso será extendido a otras regiones en el mundo afectadas por tifones (Pacífico NW), huracanes (Pacífico NE y SE) y ciclones (Índico y Pacífico SW) a lo largo de todo el año.

El interface web presenta por defecto (de izquierda a derecha y de arriba abajo) los últimos mapas de anomalía altimétrica, SST, grosor de la capa superficial oceánica (que en esta zona coincide con la profundidad de la isoterma de 20º C) y el HHP.

Cada una de estas imágenes es un enlace que conduce a otra similar, pero con mayor resolución. Las zonas de interés para estudiar los fenómenos de intensificación súbita de huracanes tienen un alto HHP, mayor de 90 KJ/cm<sup>2</sup> y suelen caracterizarse por tener anomalías altimétricas y profundidades de la isoterma de 20º C mayores que las de las aguas colindantes.

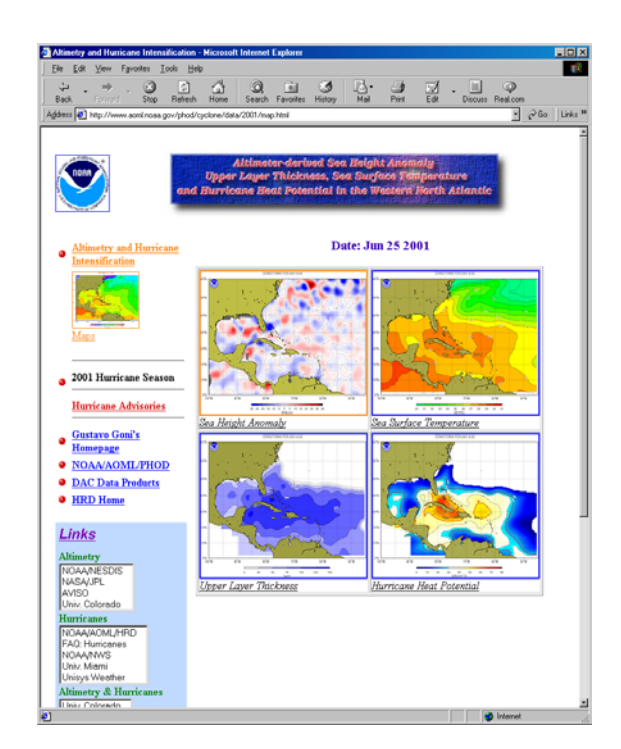

**Fig. 23.** La página Web encargada de distribuir las estimaciones de HHP se muestra arriba. Otros productos incluyen mapas de anomalía altimétrica, SST y profundidad de la capa superior oceánica.

El usuario de la interface puede acceder fácilmente al archivo completo de mapas usando un buscador diseñado para realizar esta función.

## *Otros productos*

El nodo central de CoastWatch distribuye datos de clorofila en tiempo casi-real para las regiones costeras de los Estados unidos. El objetivo es ampliar el acceso a los datos para predecir la aparición de episodios tóxicos debidos a algas, mejorar el conocimiento biológico de la franja costera y, en general, asistir a las operacones de gestión medioambiental costera. Los datos de clorofila distribuidos por CoastWatch proceden de dos fuentes:

- Sensor SeaWiFS (*Sea-viewing Wide Field-of-view Sensor*) a bordo del satellite SeaStar. Un acuerdo entre NOAA y Orbimage, compañía encargada de los aspectos operacionales y comerciales de la misión, permite acceder a este tipo de información en tiempo casi-real, eludiendo el embargo de 2-4 semanas típico de este tipo de productos. El uso de estas imágenes está restringido a usos marinos civiles y cualquier aplicación comercial está prohibida.
- Sensor MODIS (*Moderate-Resolution Imaging Spectroradiometer* ) a bordo de los satelites Terra (satélite de la mañana) y Aqua (satélite de la tarde). Este sensor es un espectroradiómetro de 36 bandas en el visible e infrarrojo. NOAA produce las estimaciones de clorofila-a y SST en tiempo casi-real a partir de los datos globales, en gránulos de 5 minutos, del *Goddard Space Flight Center* (GSFC). Estos productos, con una resolución de 1 km/píxel, están disponibles en los siguientes formatos: HDF, PNG, GeoTIFF y raster. Las zonas de cobertura coinciden con las regiones CoastWatch pero, en un futuro cercano, estos productos tendrán cobertura global.

### **Conclusiones**

En los apartados anteriores, hemos pasado revista a algunos de los productos generados y distribuidos por el CWC. Toda una nueva generación de satélites envían datos a partir de los cuales calculamos los valores de SST, vientos, color, altura de ola, etc. Estos productos, combinados con las medidas de campo y modelos, permiten el desarrollo de nuevos algoritmos para estimar, por ejemplo, las corrientes, el HHP y los flujos atmósfera-océano de CO<sub>2</sub>. El futuro se presenta excitante, el proyecto Argo permitirá disponer de una gran base de datos de perfiles de temperatura y salinidad, el Jason-2 aumentará la cobertura altimétrica de los océanos a una escala desconocida en la actualidad, los sensores de microondas generan SST obviando la presencia de nubes, etc. Todas estas fuentes de datos permitirán mejorar los modelos existentes y aumentar nuestro conocimiento del comportamiento físico-químico y biológico del océano.

Por otro lado, el proyecto CoastWatch se encuentra en una fase de transformación en la que la componente regional está siendo transformada gradualmente en global. CWC ha hecho suyo este objetivo y ha expandido su área de influencia fuera del Caribe, primero en el Atlántico y más tarde a nivel global. Las interfaces de acceso a los datos y productos de valor añadido ha sido diseñadas con criterios de usabilidad y ergonomía para facilitar la interacción con el usuario. Muchos sectores con intereses en el medioambiente marino (pesquerías, gestión medioambiental, oceanógrafos, explotación petrolífera, deportes náuticos, etc.) pueden beneficiarse de usar este conjunto de productos y, todo ello de manera simple: una simple conexión a Internet basta para acceder a todo este conjunto de información.

## **Referencias**

Bourassa, M. A., D. M. Legler, y J. J. O'Brien. *Scatterometry data sets: high quality winds over water*. Papers from CLIMAR, Vancouver, Canada, WMO, pp. 139-148. 1999.

Casey, K.S y P. Cornillon. *A Comparison of satellite and in-situ based sea surface temperature climatologies*. Journal of Climate, vol. 12, no. 6, pp. 1848-1863, 1999.

Fox, A., K. Haines, B. De Cuevas y D. Webb. *Altimeter Assimilation in the OCCAM Global Model, Part II: TOPEX/POSEIDON and ERS1 Data*. Journal of Marine Systems, 26, 323-347, 2000.

Goodrum, G, K.B. Kidwell y W. Winston. *NOAA KLM Users Guide*. U.S. Department of Commerce, NOAA, NESDIS, NCDC, Climate Services División, Satellite Services Branch, Suitland, MD. 2000.

Hansen, D.V. y P.-Marie Poulain. *Quality control and interpolation of WOCE/TOGA drifter data*, *J. Atmos. Oceanic Tech*., **13**, 900-909. 1996.

Hollemans, Peter. *CoastWatch Format Software Library and Utilities: User´s Guide*. USDOC/NOAA/NESDIS. Noviembre 2000.

Rummel, R. y F. Sanso (Ed.). *Satellite Altimetry in Geodesy and Oceanography*. Lecture Notes in Earth Sciences, Vol 50. Noviembre 1993.

Santiago, J., A.J.G. Ramos y M. Cantón, *Informes Técnicos Nº 51. Teledetección y Pesca de atún blanco en el NE Atántico, Análisis de las campañas de pesca 1990-1992*, Gobierno Vasco, Departamento de Agricultura y Pesca. 1993.

Shay, L. K., G. J. Goni, and P. G. Black. *Effect of a Warm Ocean Ring on Hurricane Opal*. Mon. Weath. Rev., 128, 1366-1383. 2000.

Stowe, L. L. et al. *Global distribution of cloud cover derived from NOAA/AVHRR operational satellite data*. Adv. Space Res. Vol. 11 No. 3 pp. (3)51-(3)54, 1991.

Triñanes, J.A.; Vázquez, J.; Martínez, M.; Arias, J. *Redes Neuronales para la Discriminación de Nubes en el Proceso de Cálculo de Temperaturas Superficiales*. VII Congreso Nacional de Teledetección, pp. 54-57. Santiago, 1997

Triñanes, Joaquín Ángel. *Sistema de Información Basado en Teledetección para Ayuda a la Explotación Operacional de Pesquerías de Túnidos y otras Especies Pelágicas*. Tesis Doctoral. Universidad de Santiago de Compostela, 1998.